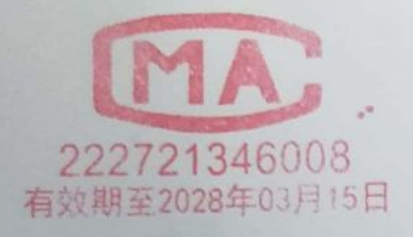

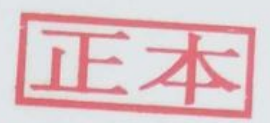

#### 报告 检测

WT2201-008C-0617

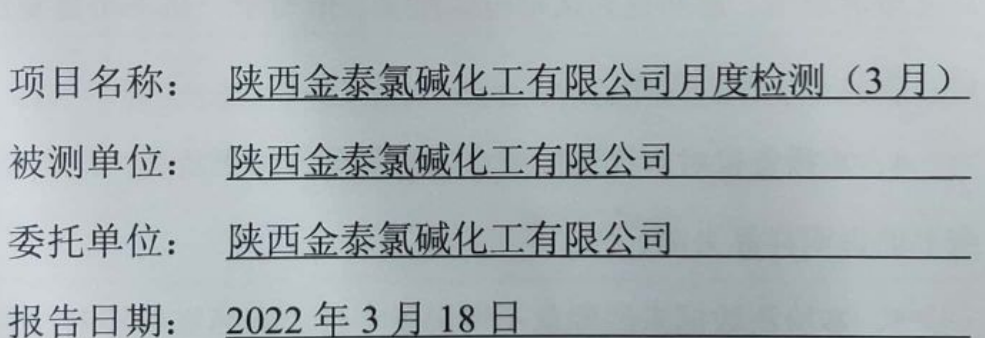

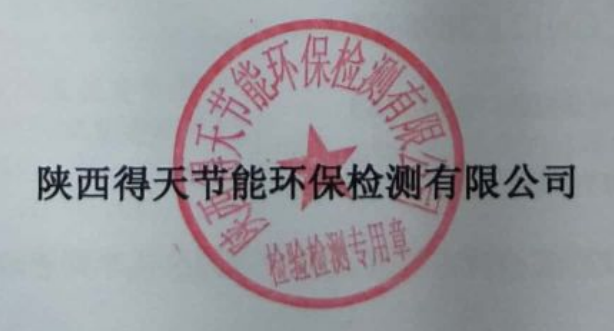

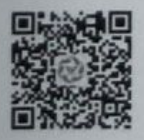

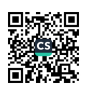

WT2201-008C-0617

第1页 共10页

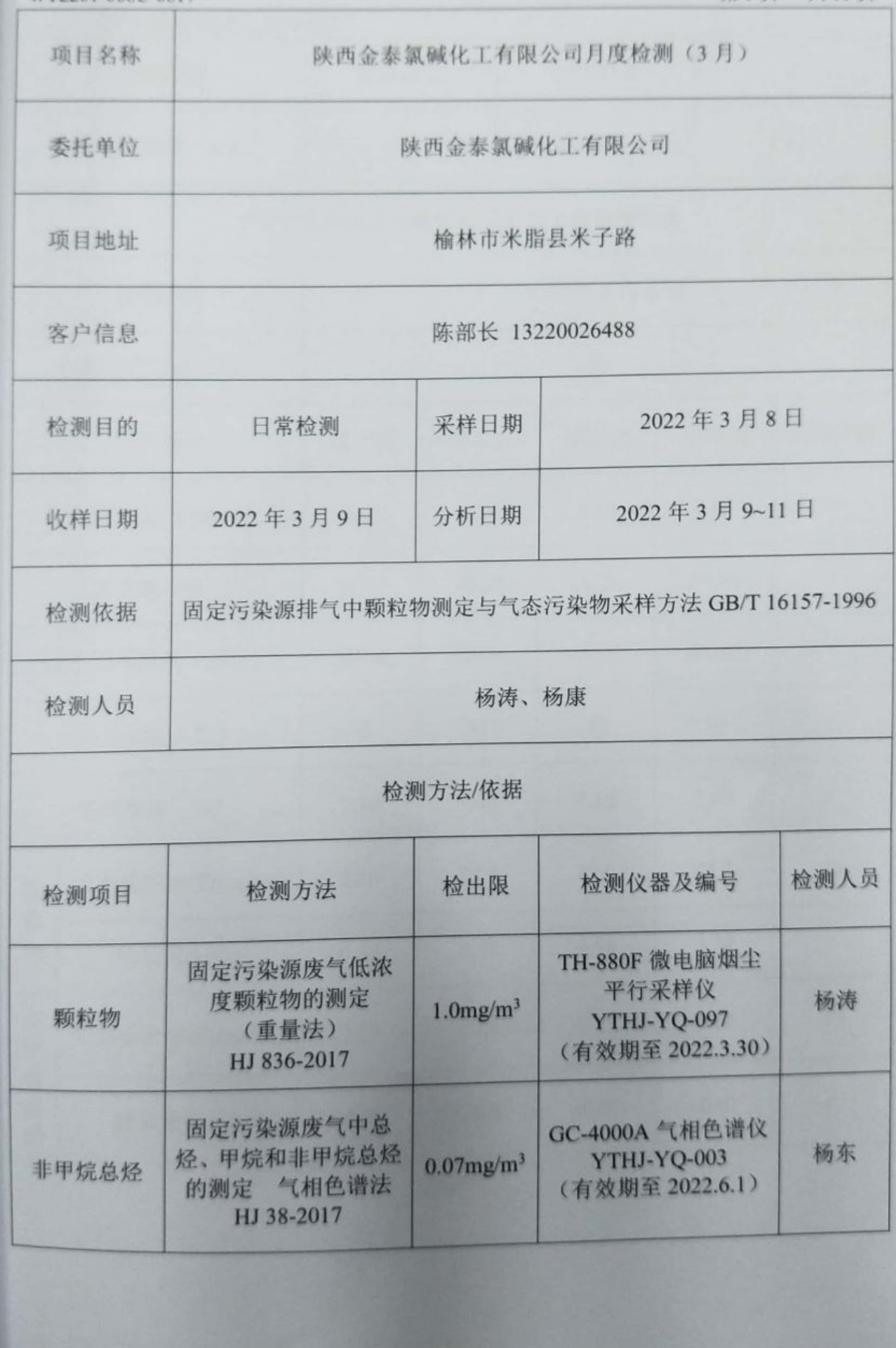

D¥編

WT2201-008C-0617

第2页 共10页

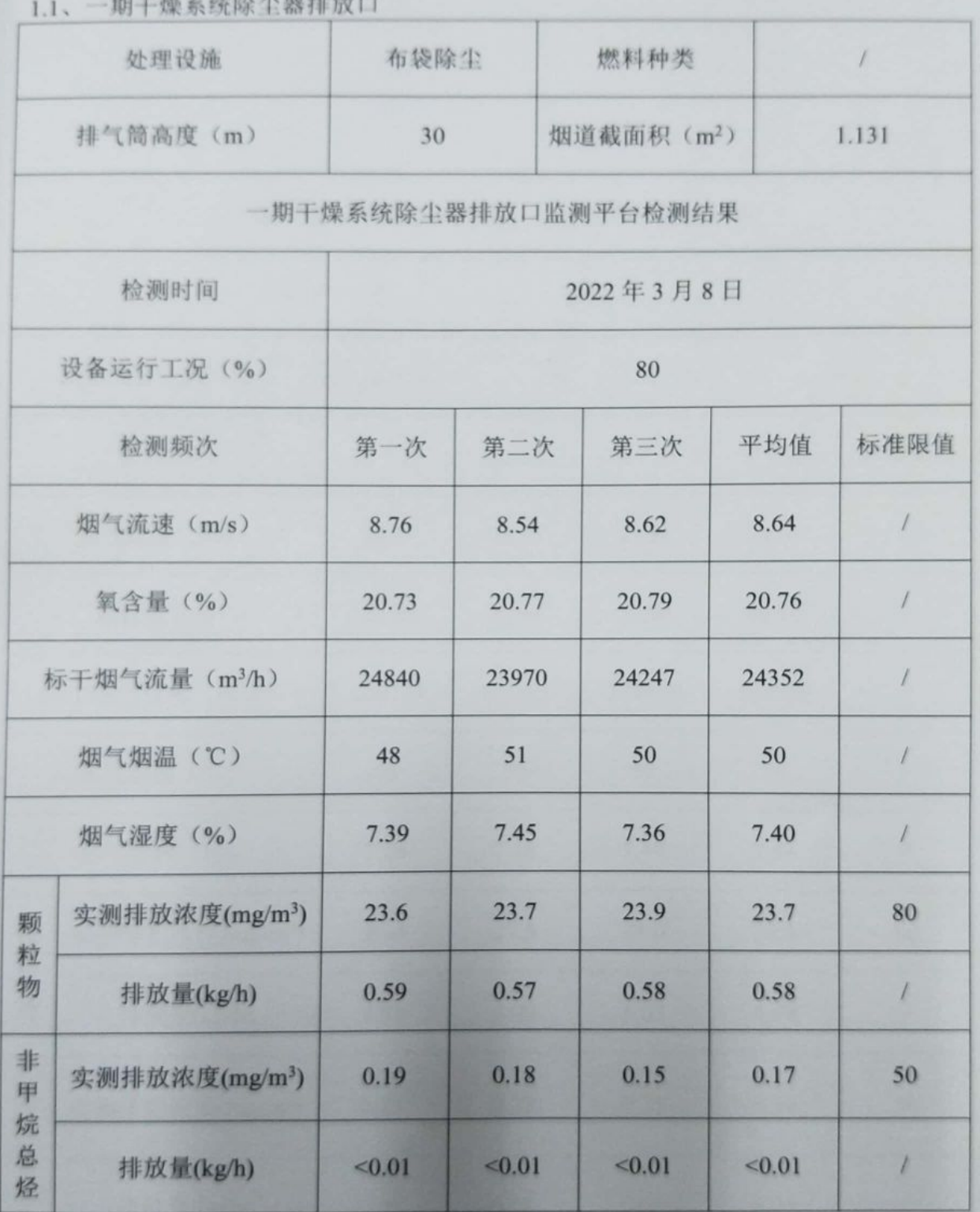

- 272500

WT2201-008C-0617

**BUT AB Z AN PA** 

第3页 共10页

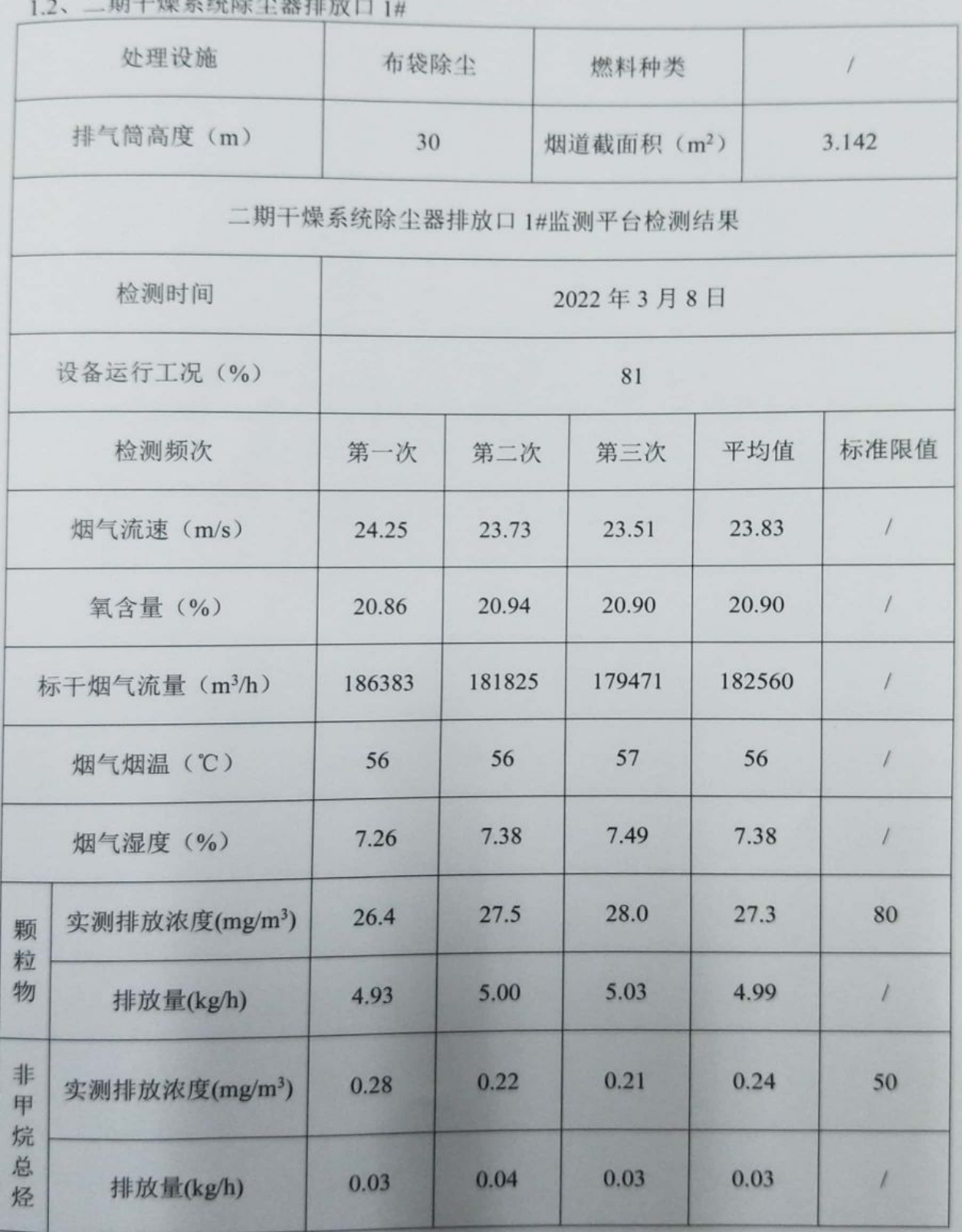

■ 新規

WT2201-008C-0617

 $2$  - 101 1 40 3 65 05 75 88 10

第4页 共10页

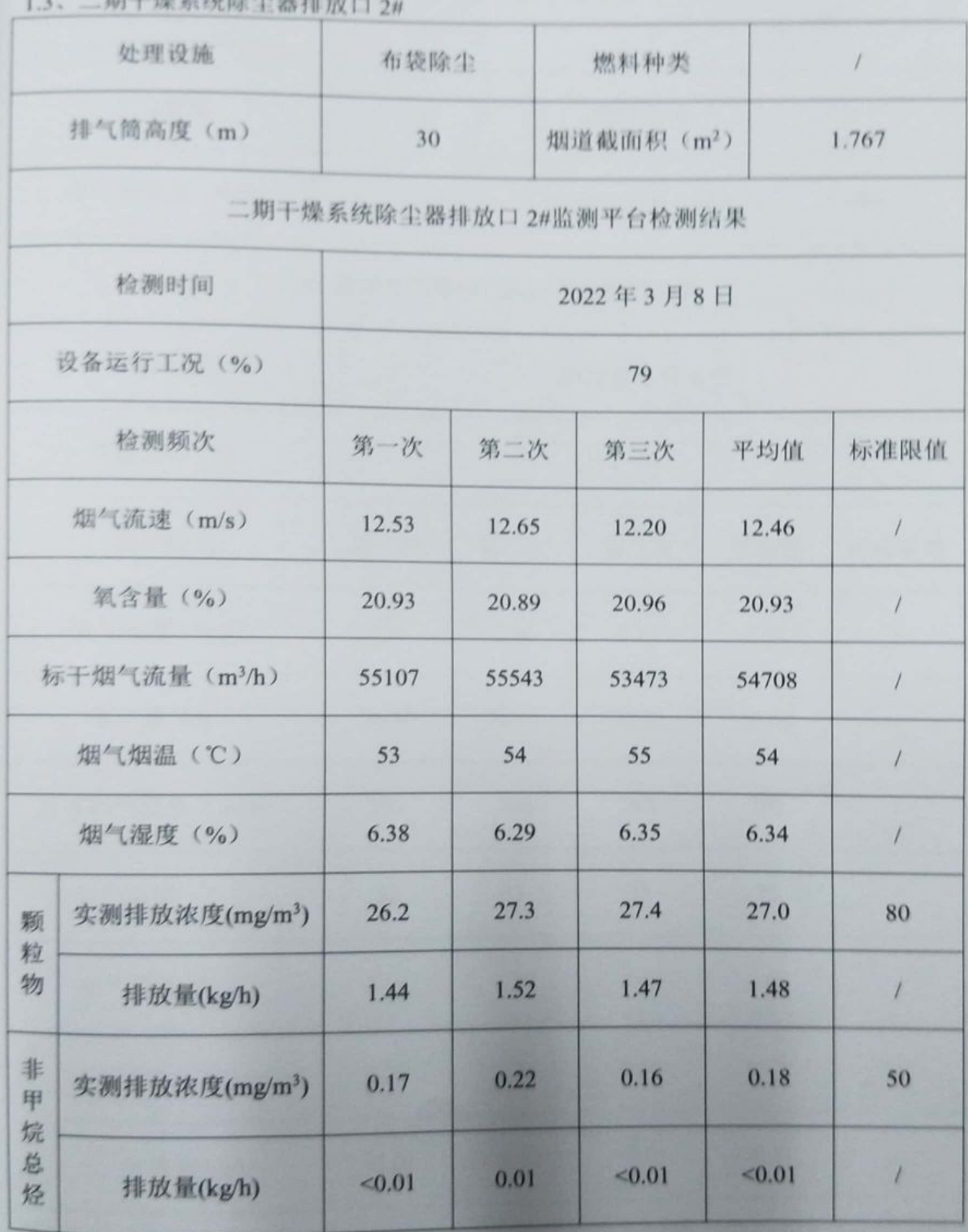

work

WT2201-008C-0617

第5页 共10页

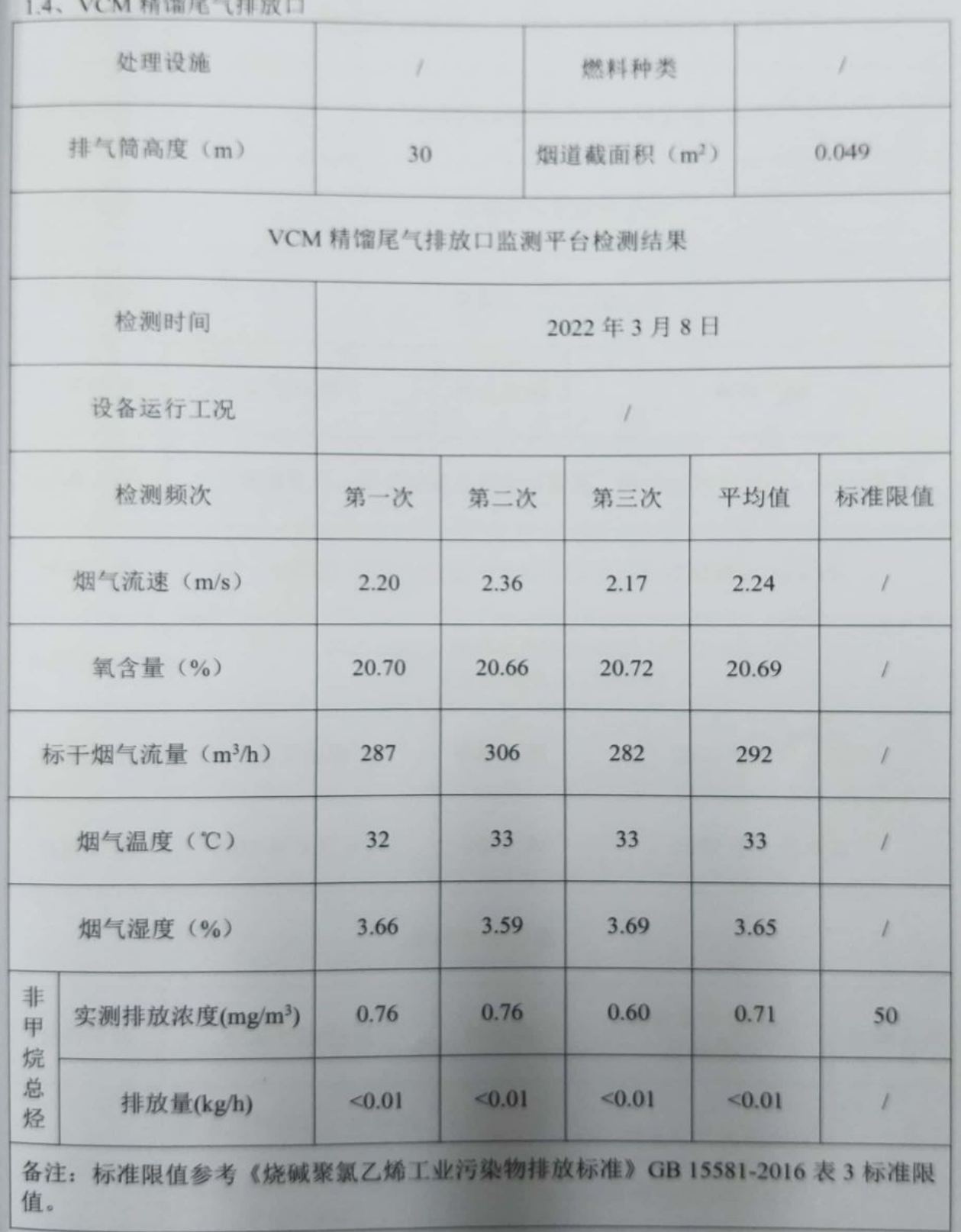

under States

WT2201-008C-0617 王姐织废气

第6页 共10页

一个不安

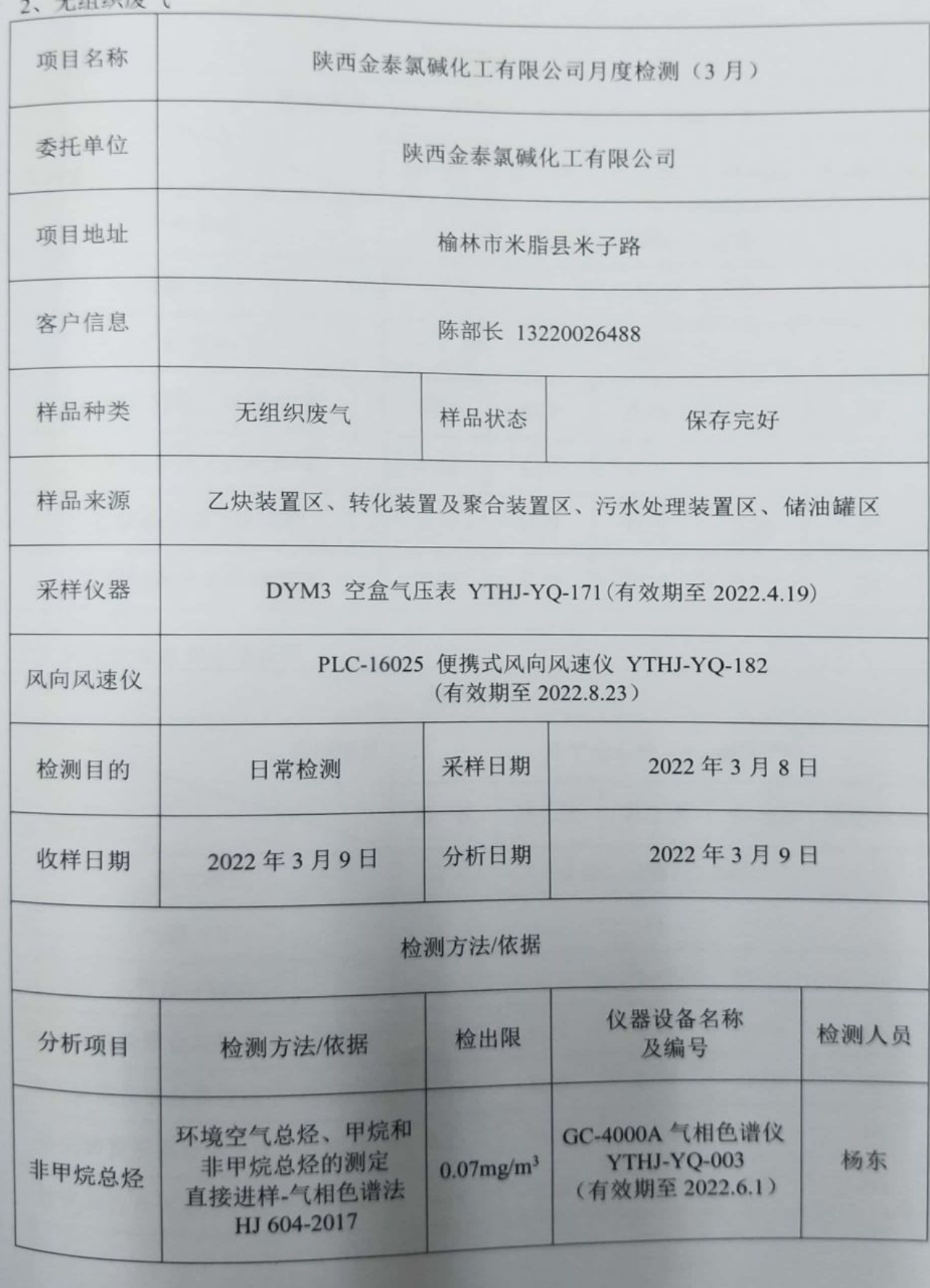

under States

WT2201-008C-0617 2.1 乙炔装置区

第7页 共10页

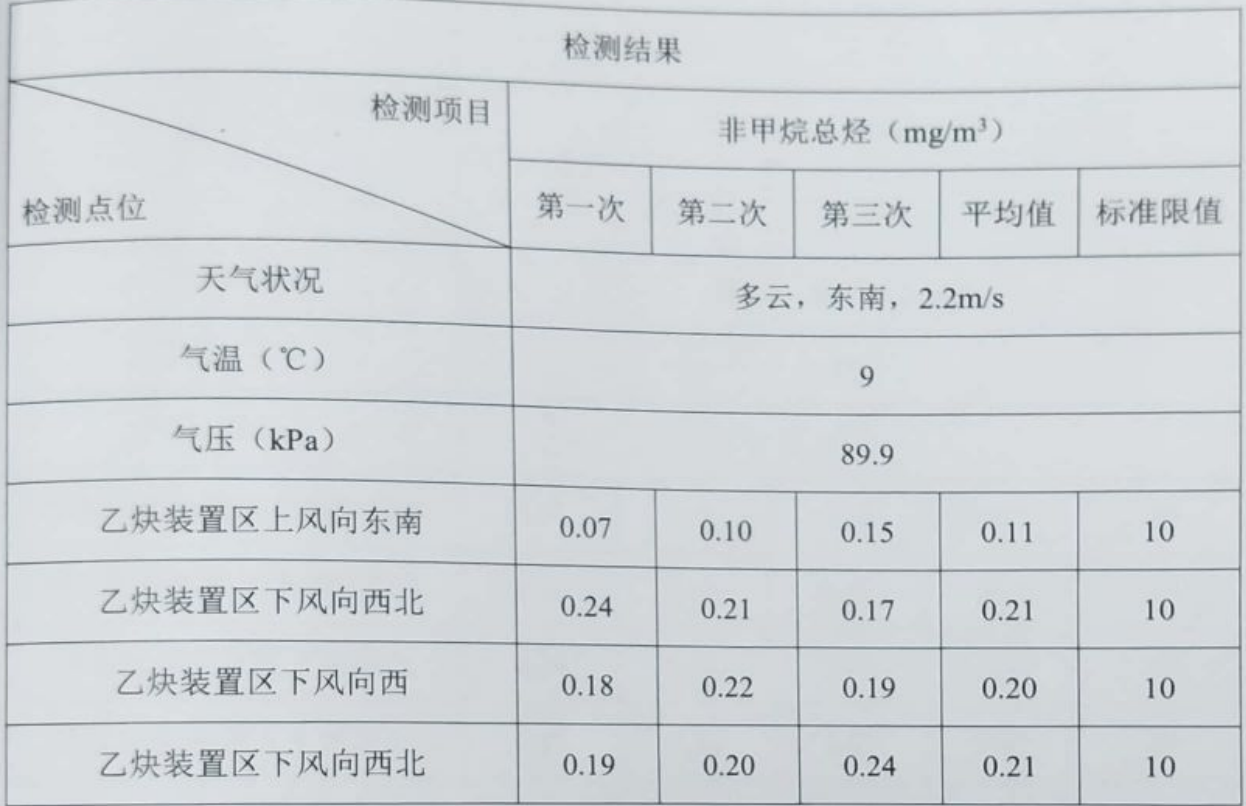

#### 2.2 转化装置及聚合装置区

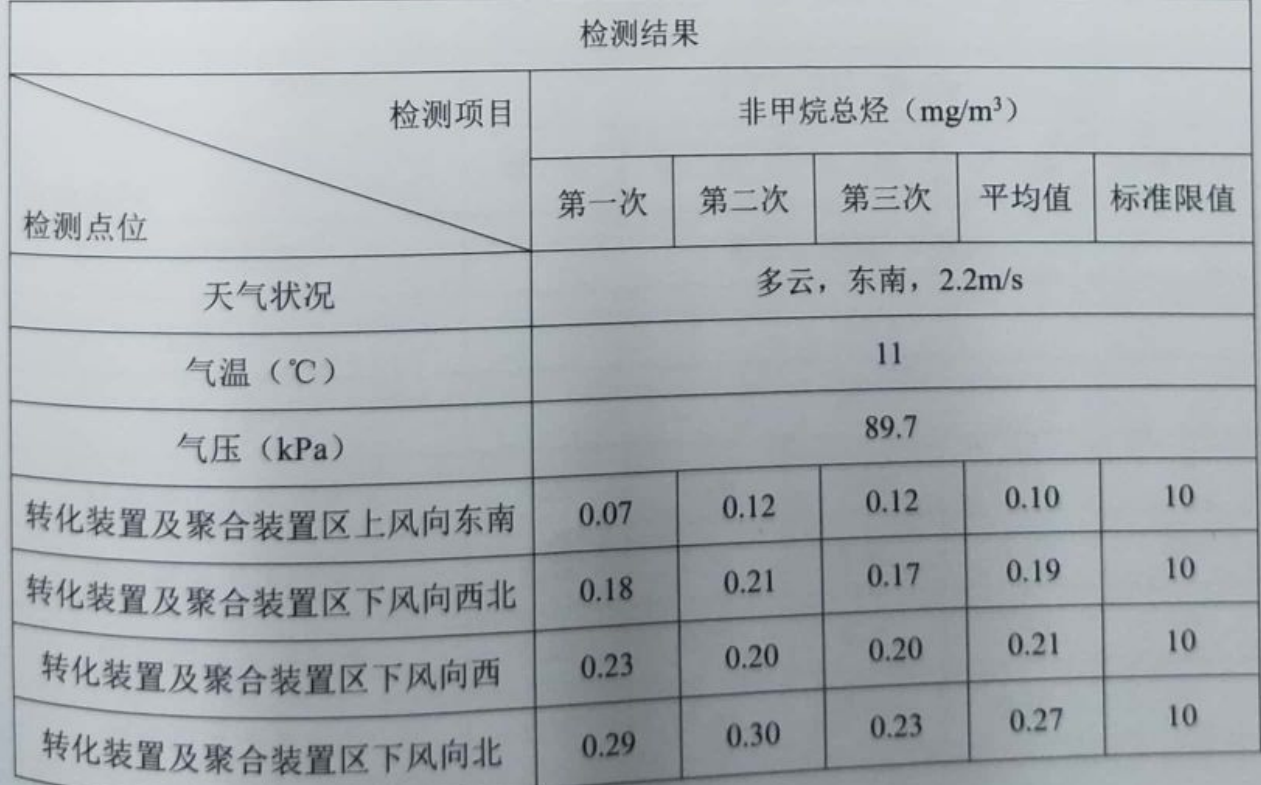

onder the control

wT2201-008C-0617 2.3 污水处理装置区

第8页 共10页

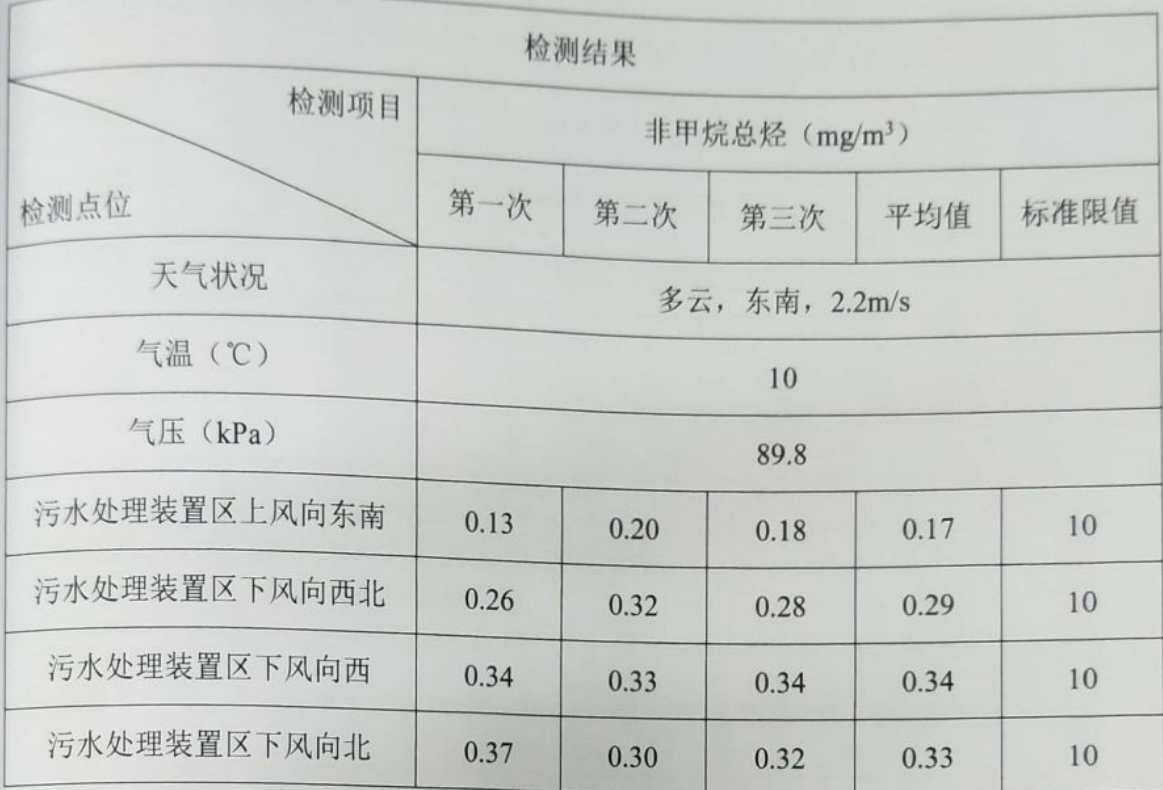

#### 2.4 储油罐区

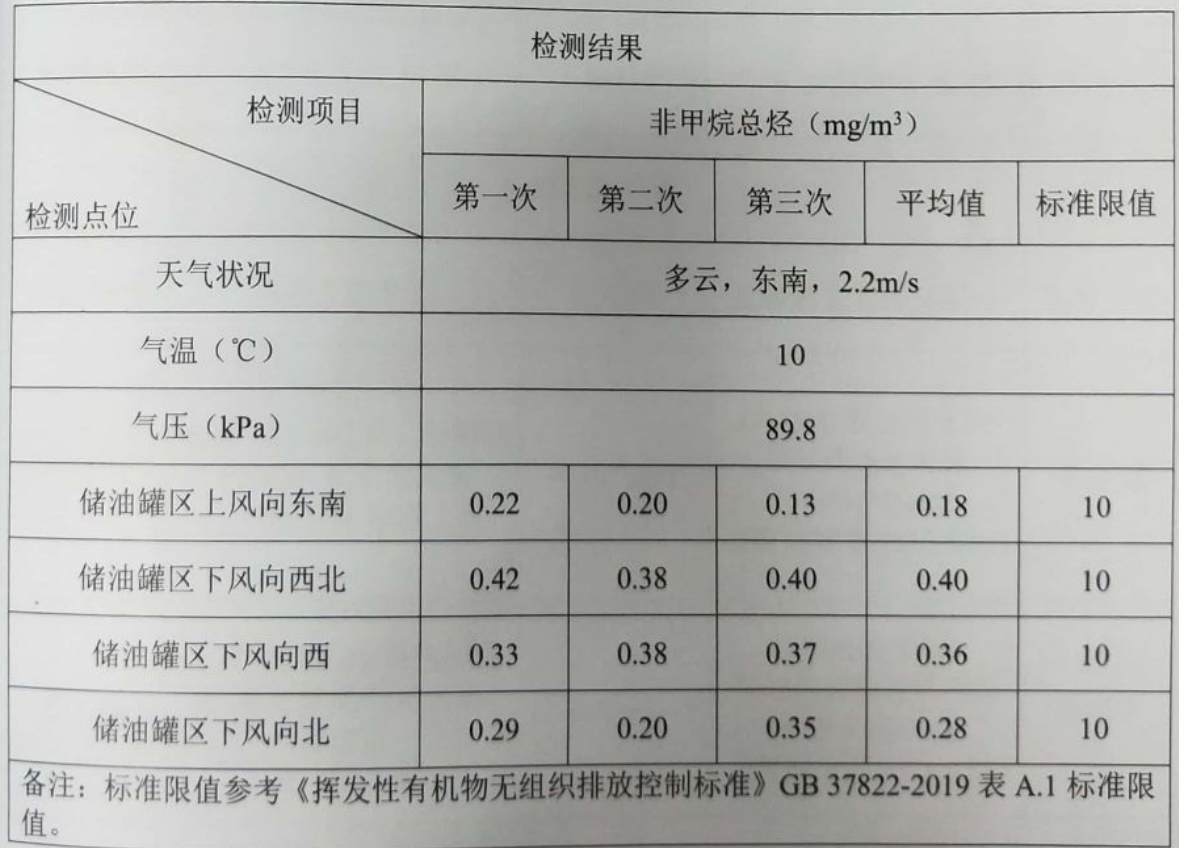

under States

WT2201-008C-0617

, 水质检测

第9页 共10页

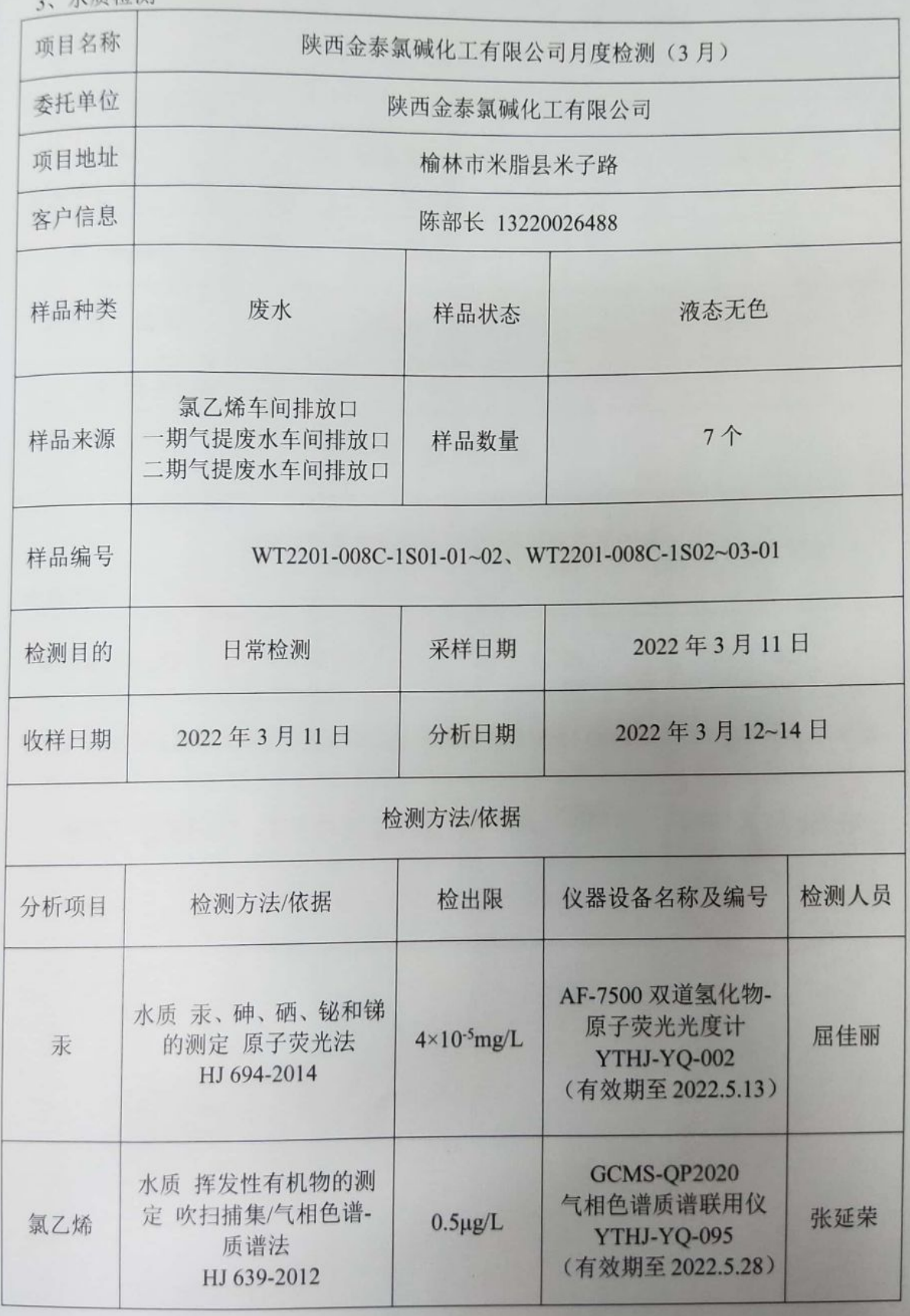

■溶解<br>薬物<br>■溶解

WT2201-008C-0617

第10页 共10页

**每乙烯左间首排口** 

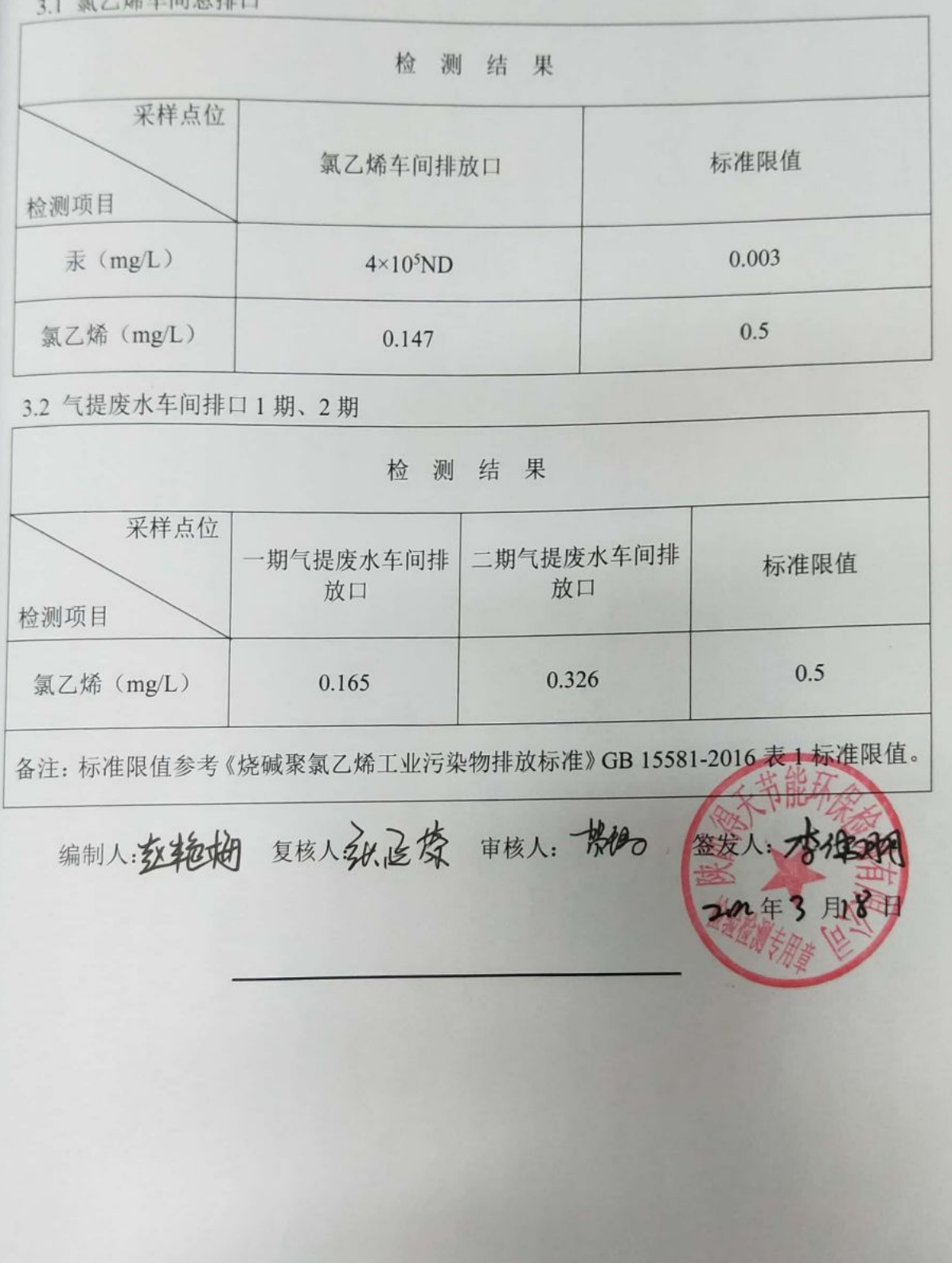

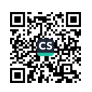

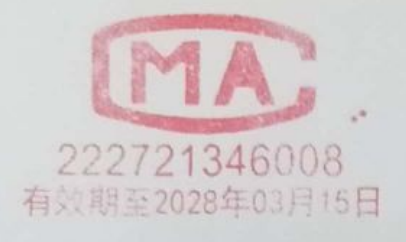

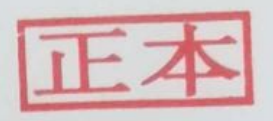

# 检

测

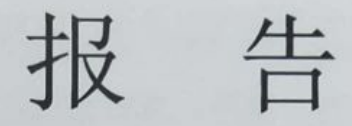

WT2201-008C-0620

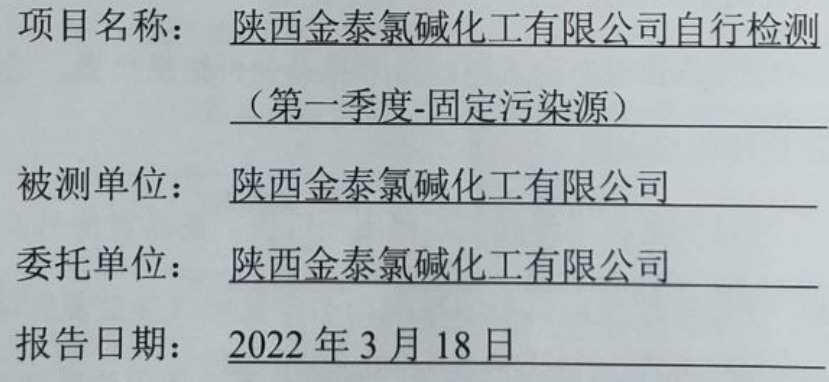

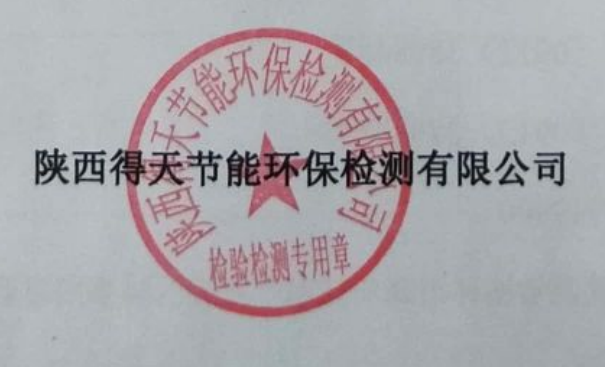

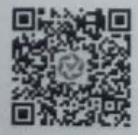

和相干头

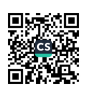

WT2201-008C-0620

第1页 **共13页** 

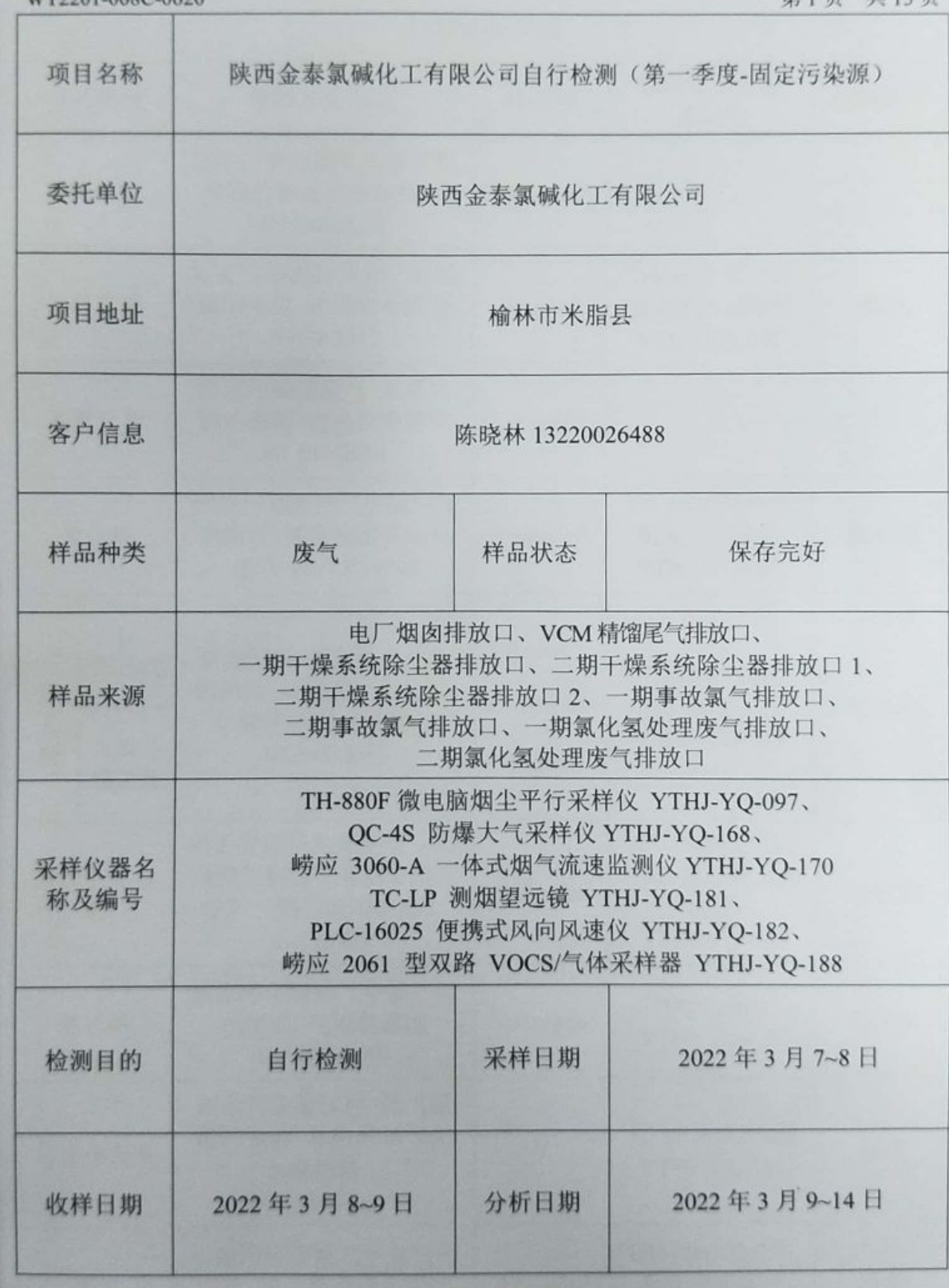

■家綱<br>劉毅<br>■秘念

WT2201-008C-0620

第2页 共13页

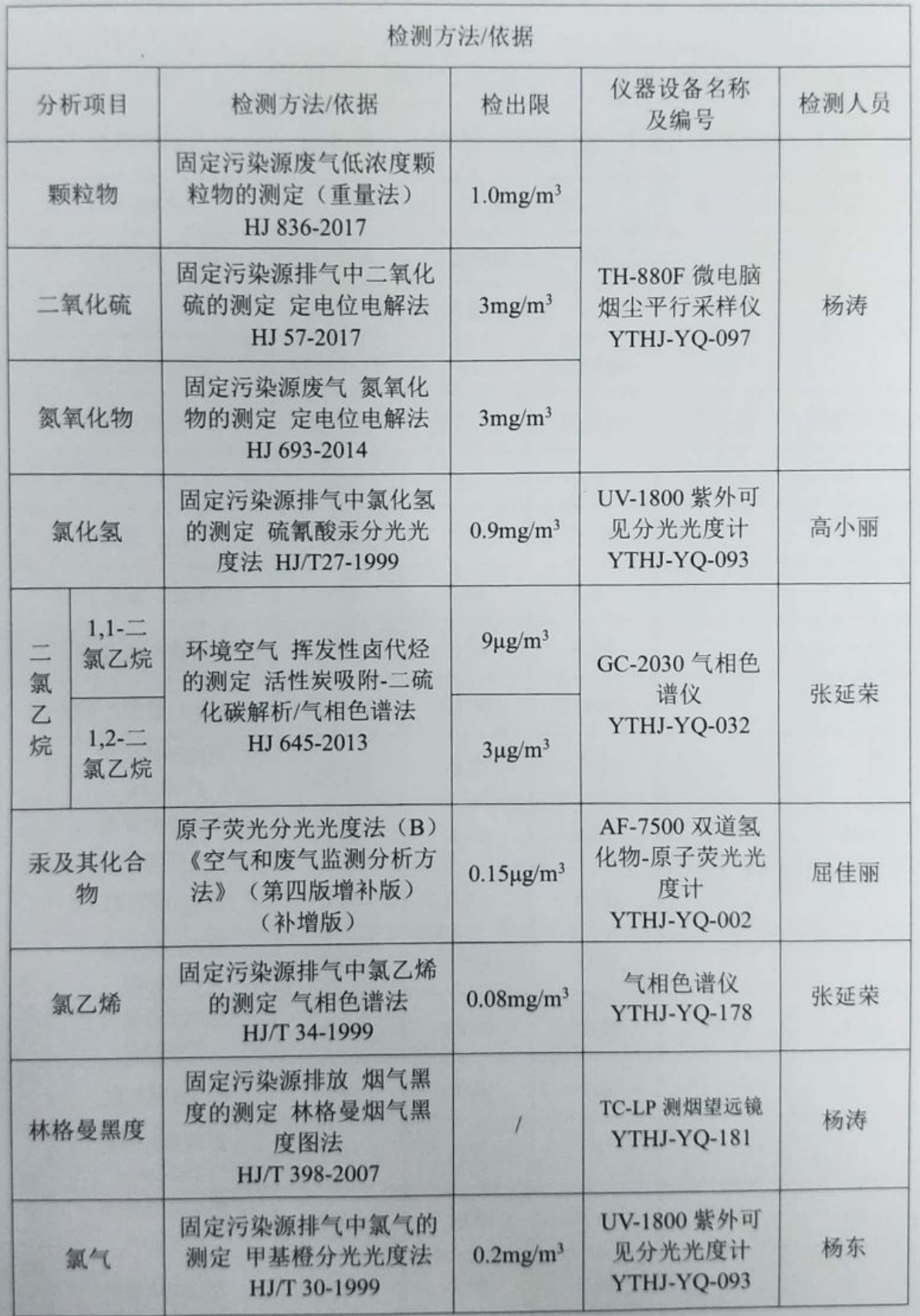

under States

WT2201-008C-0620

1. 由厂惯肉 DA001

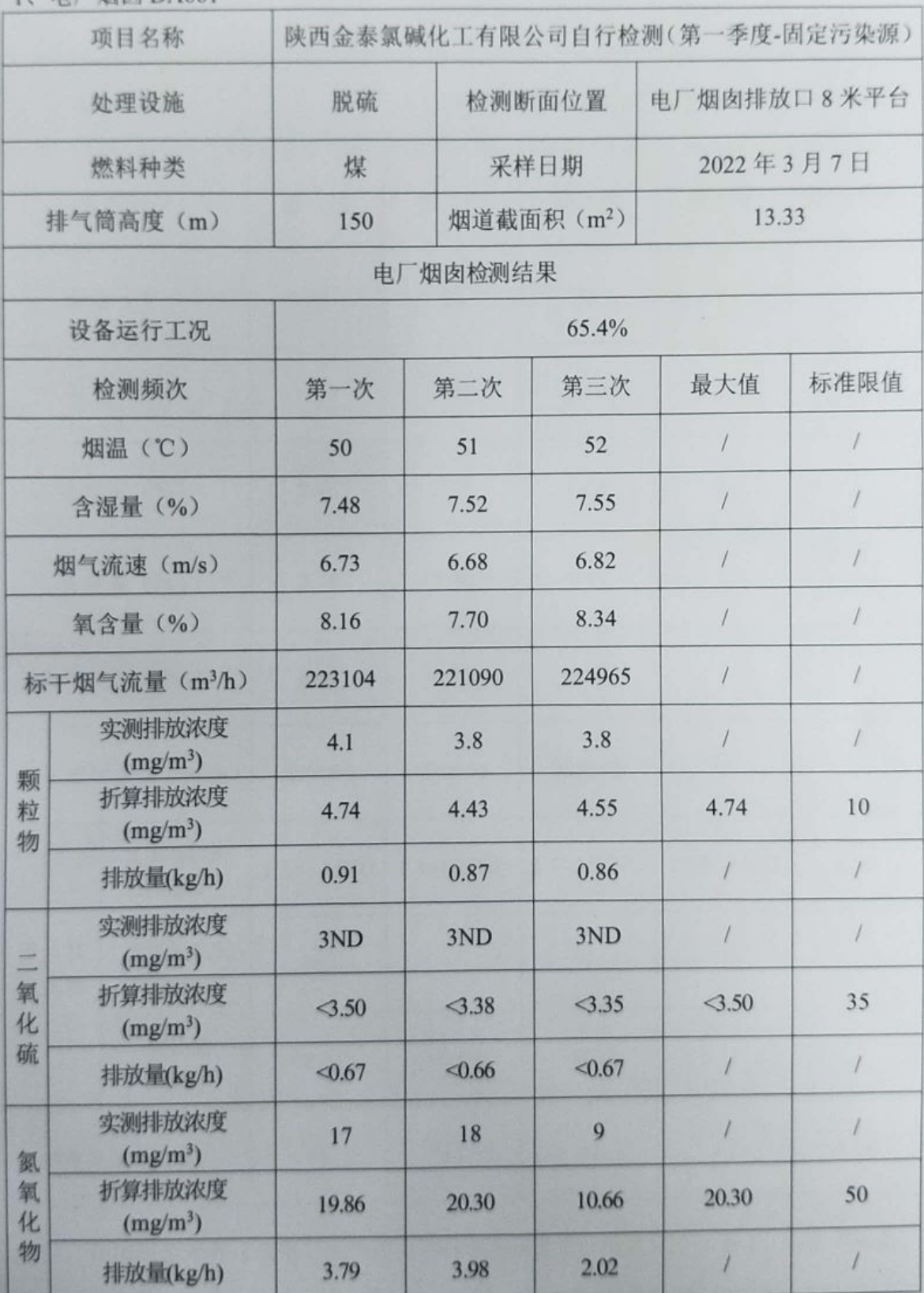

under States

第3页 共13页

WT2201-008C-0620

第4页 世13页

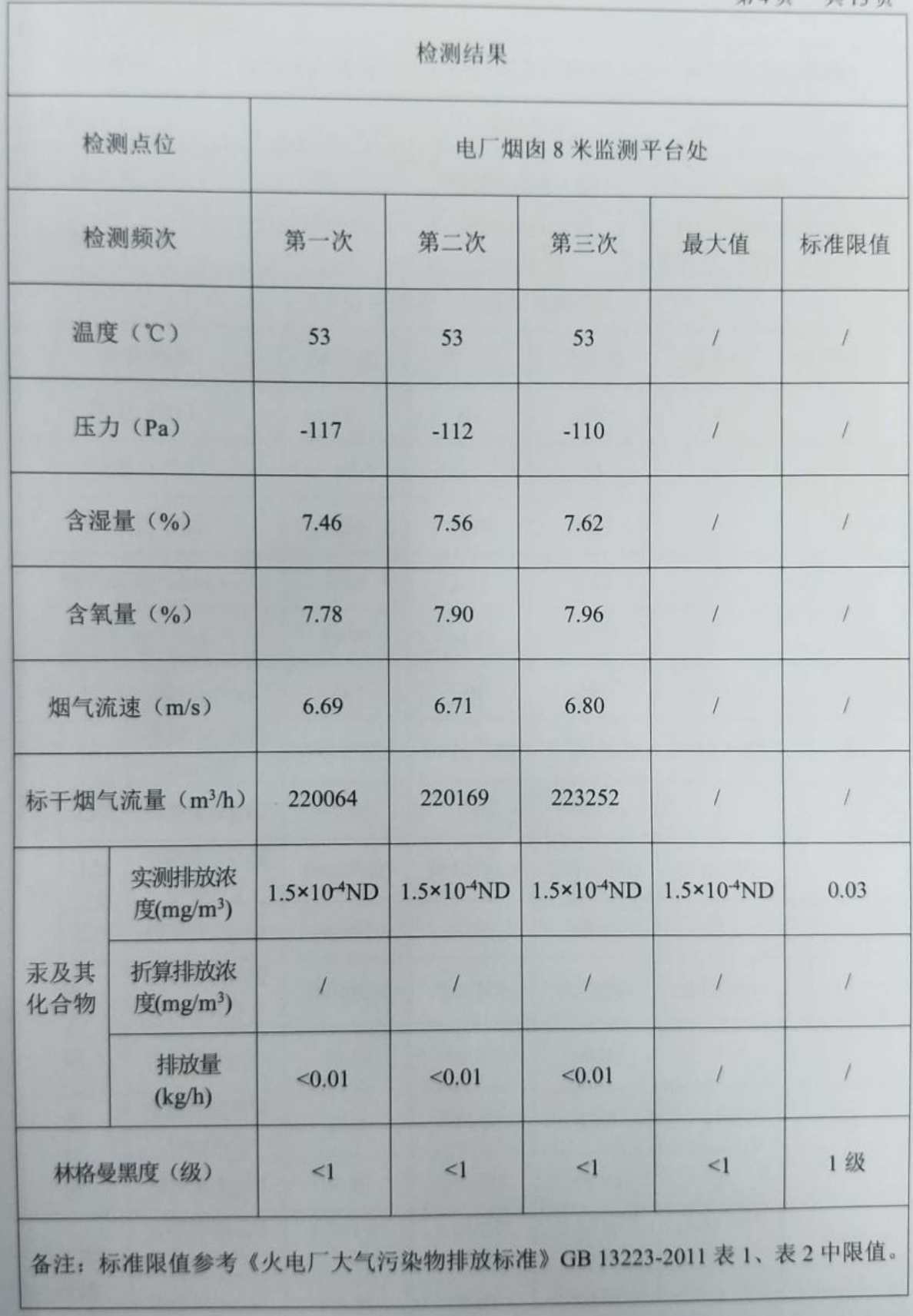

WT2201-008C-0620

第5页 共13页

2. VCM 精馏尾气排放口

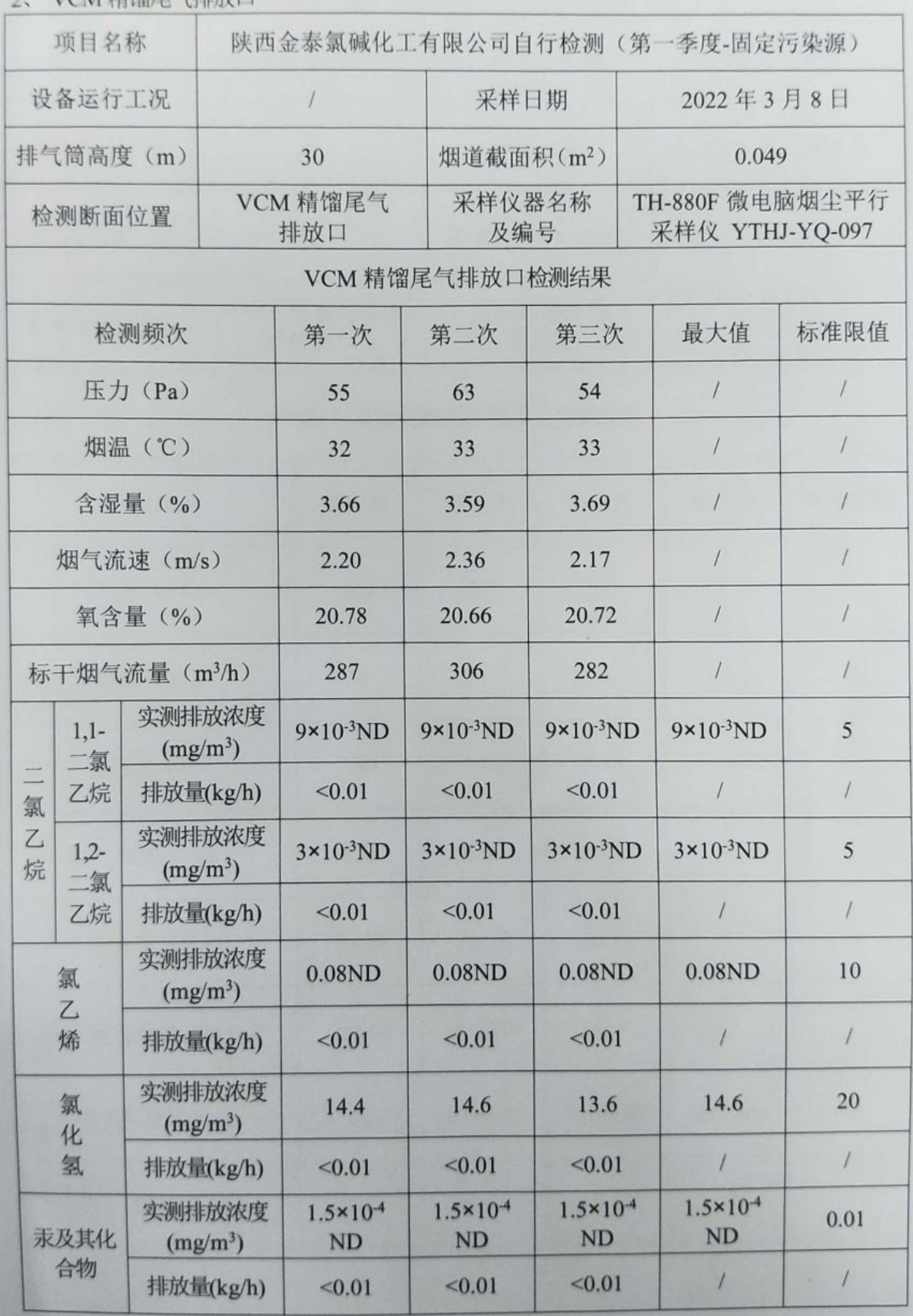

under States

WT2201-008C-0620

第6页 共13页

3、一期干燥系统除尘器排放口 FQ-JTLJ-12

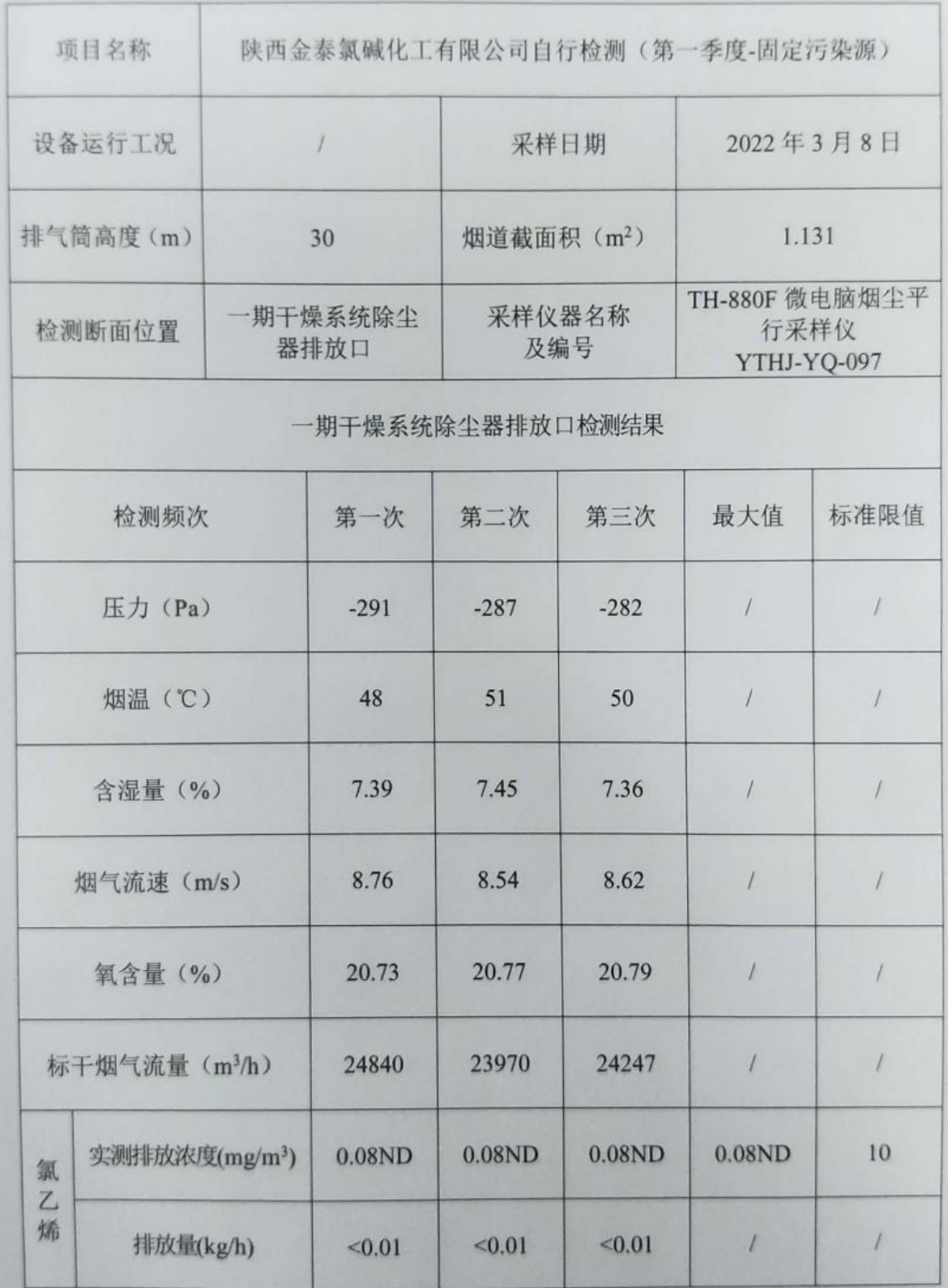

₩.

WT2201-008C-0620

第7页 共13页

4、二期干燥系统除尘器排放口 1 FO-JTLJ-14

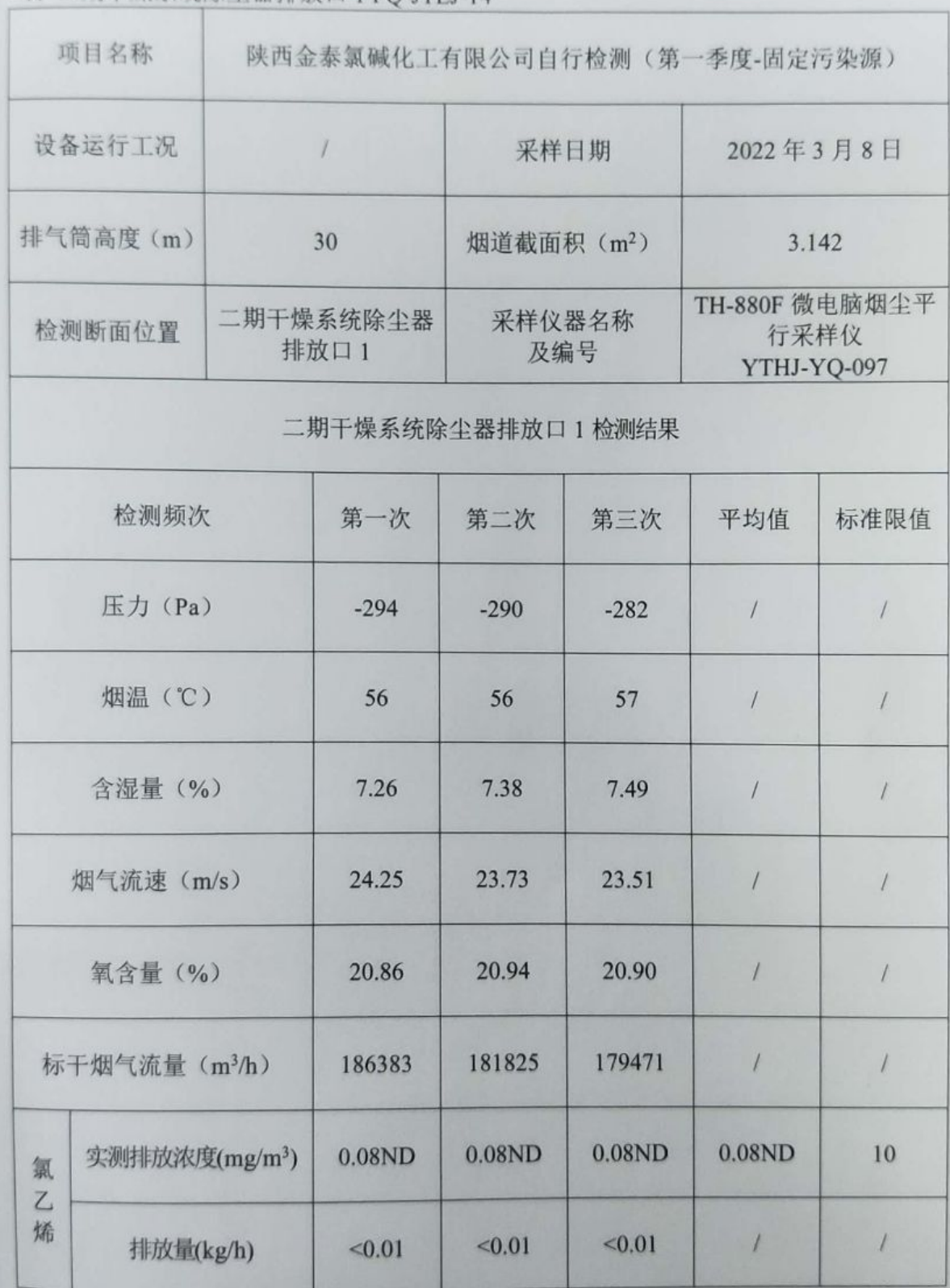

₩.

WT2201-008C-0620

6、一期事故氯气排放口

第9页 共13页

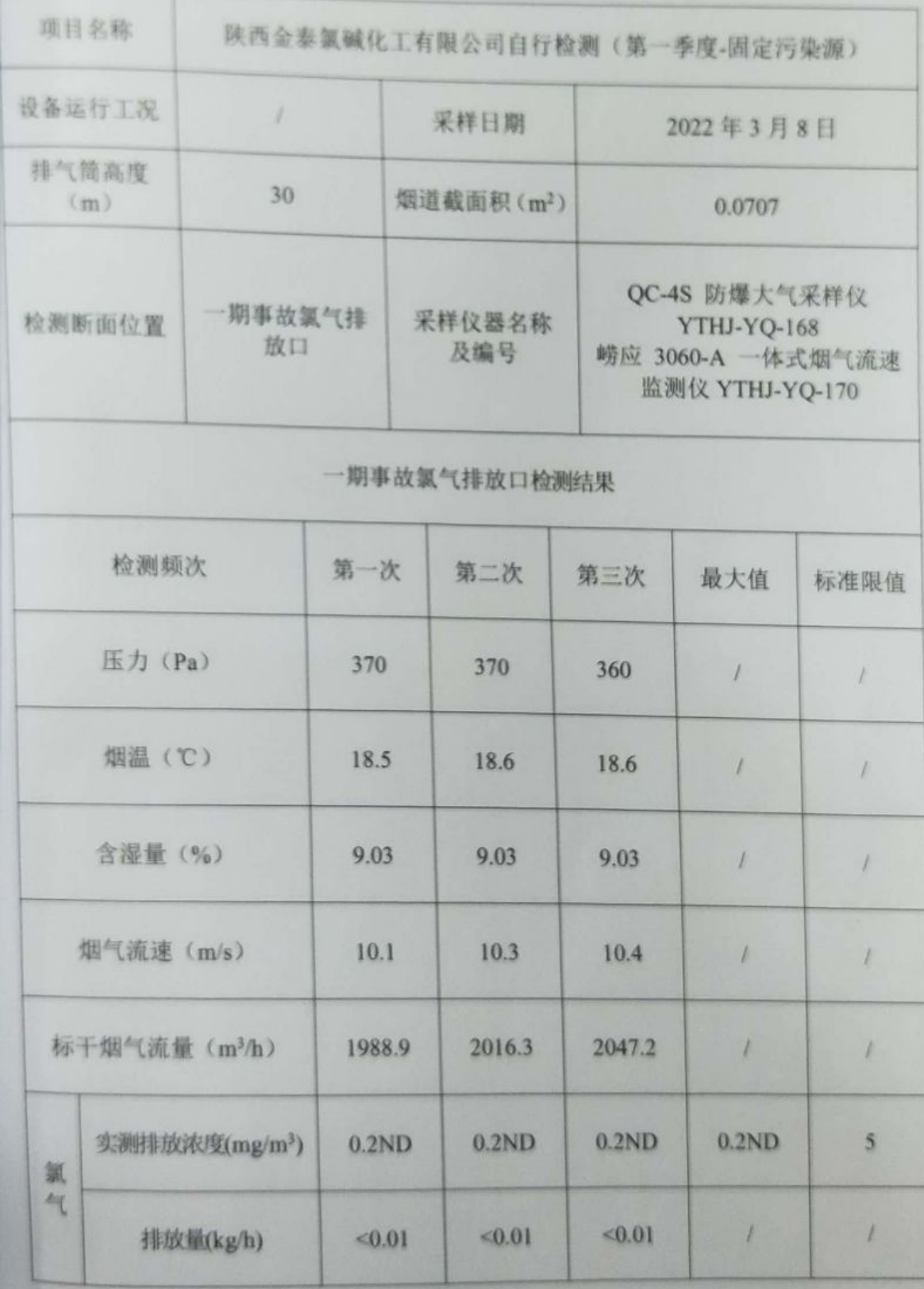

under States

WT2201-008C-0620

第10页 共13页

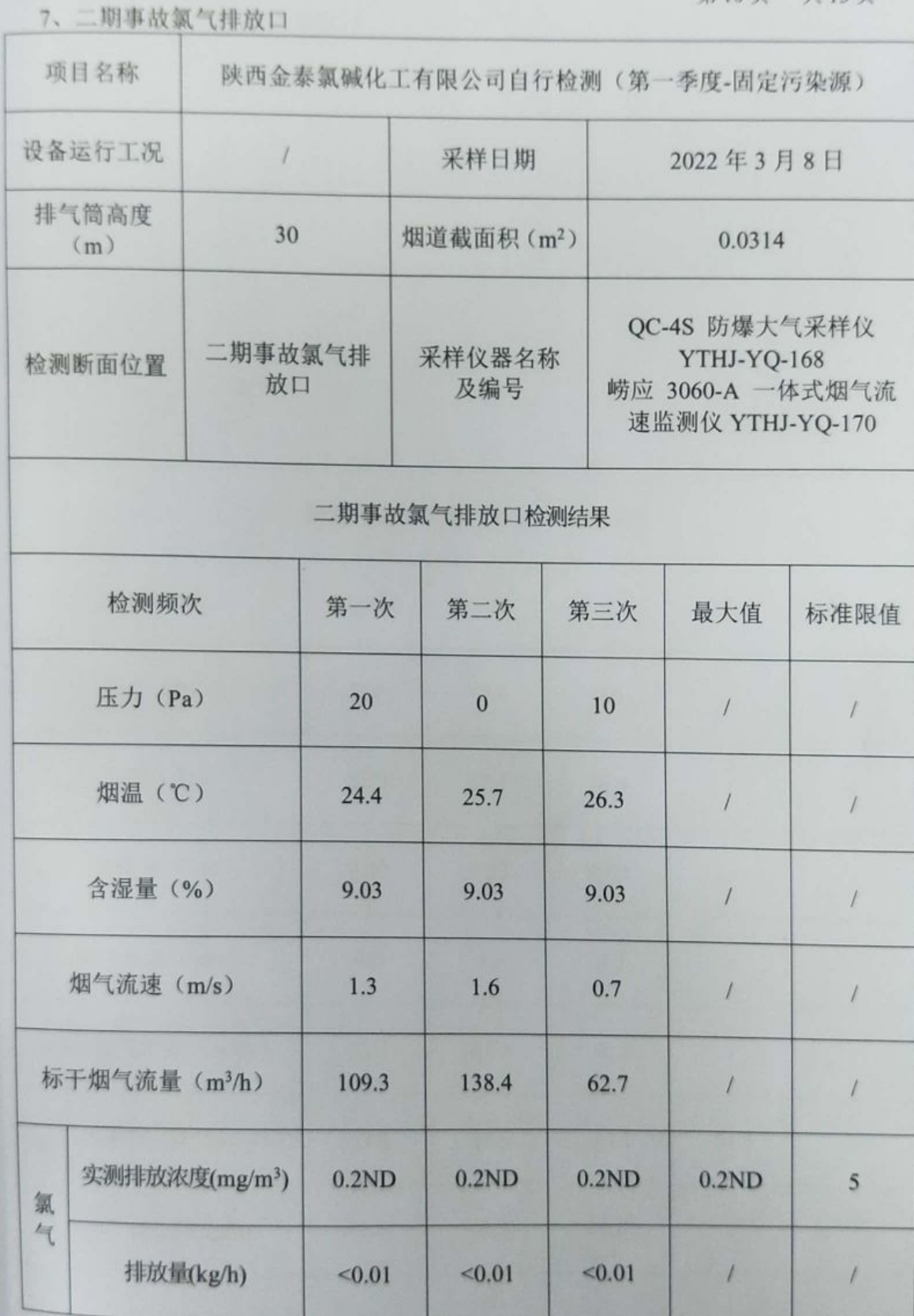

- 272500

第11页 共13页

WT2201-008C-0620

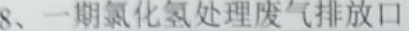

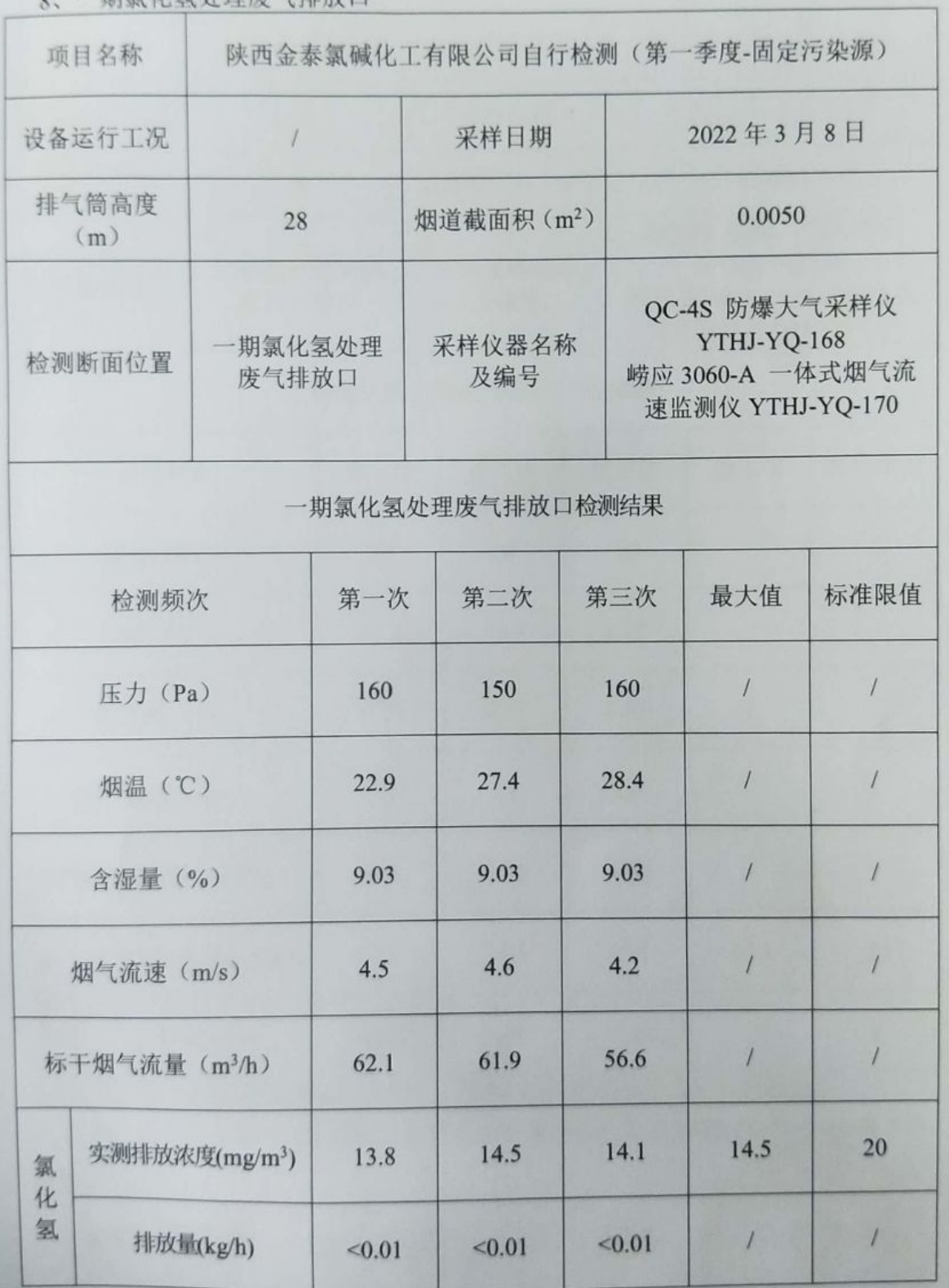

under States

WT2201-008C-0620

第12页 共13页

。 一期氯化氢处理废气排放口

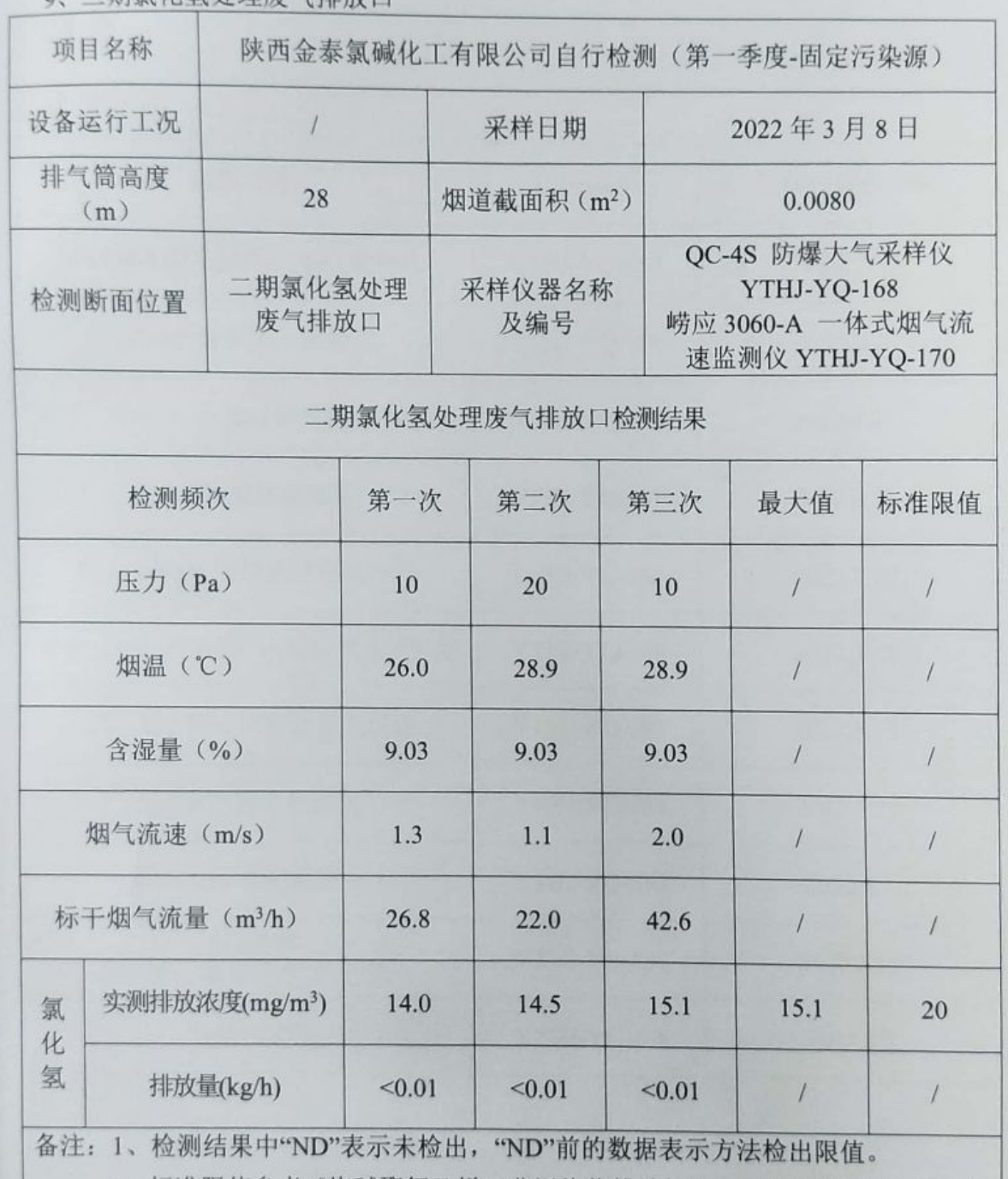

2、标准限值参考《烧碱聚氯乙烯工业污染物排放标准》GB 15581-2016 表 3 中 限值。

编制人: 赵艳刺 复核人: 木子等 审核人: 架移

签发人:乙

WT2201-008C-0620

第13页 共13页

VEVEN

附件

仪器信息

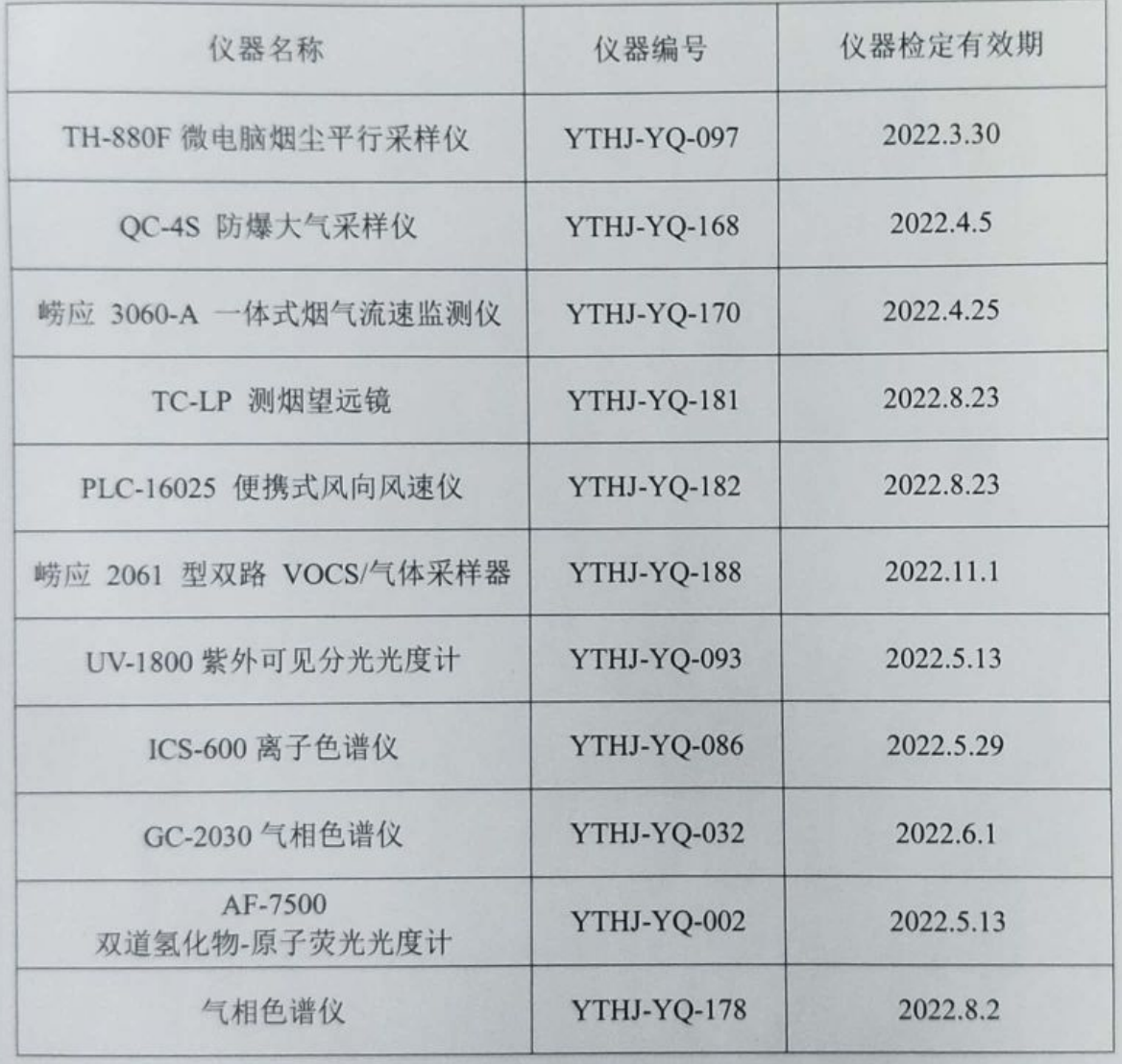

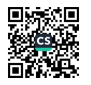

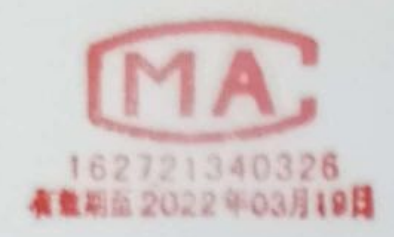

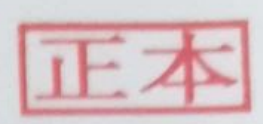

#### 报告 检测

WT2201-008C-0595

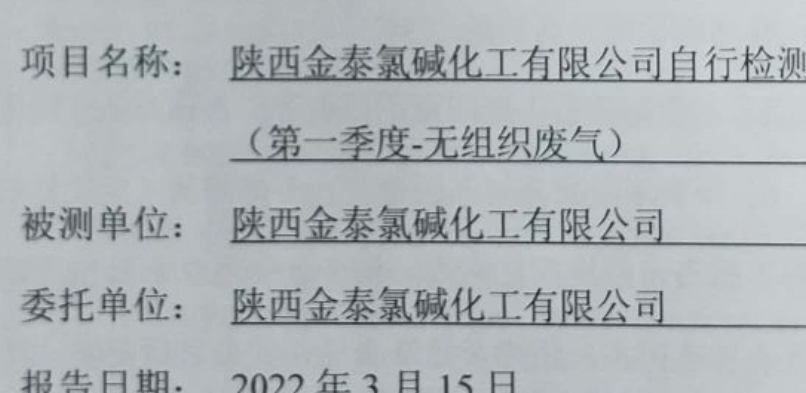

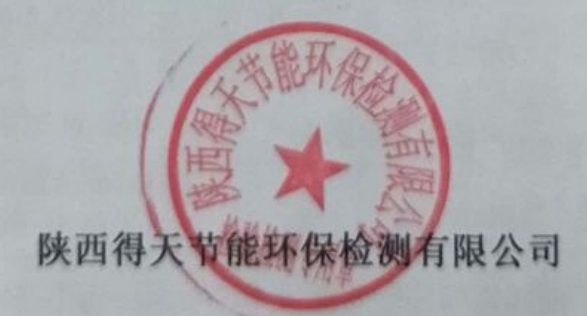

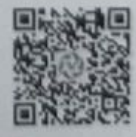

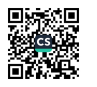

WT2201-008C-0595

第1页 #9页

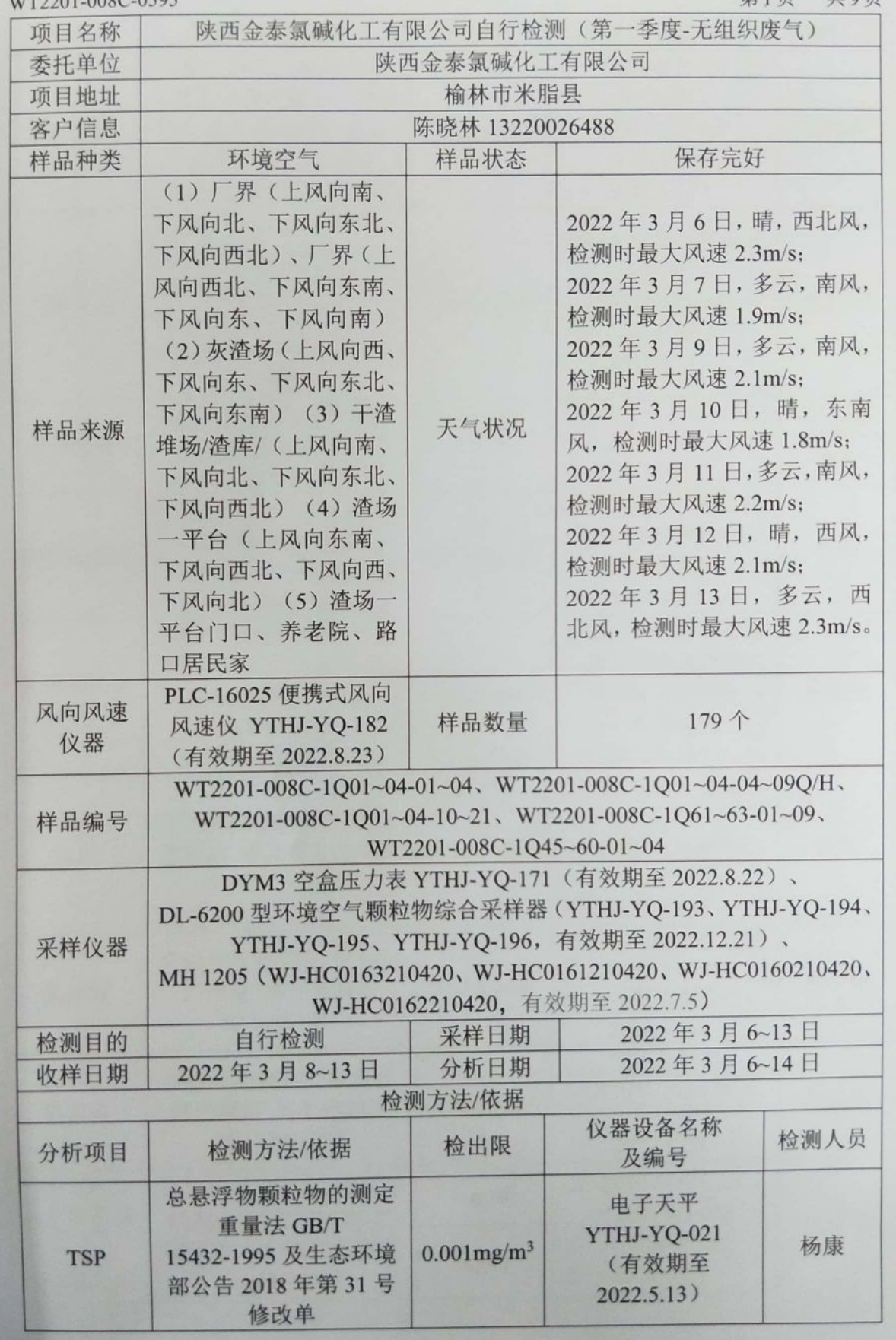

under States

WT2201-008C-0595

第2页 世

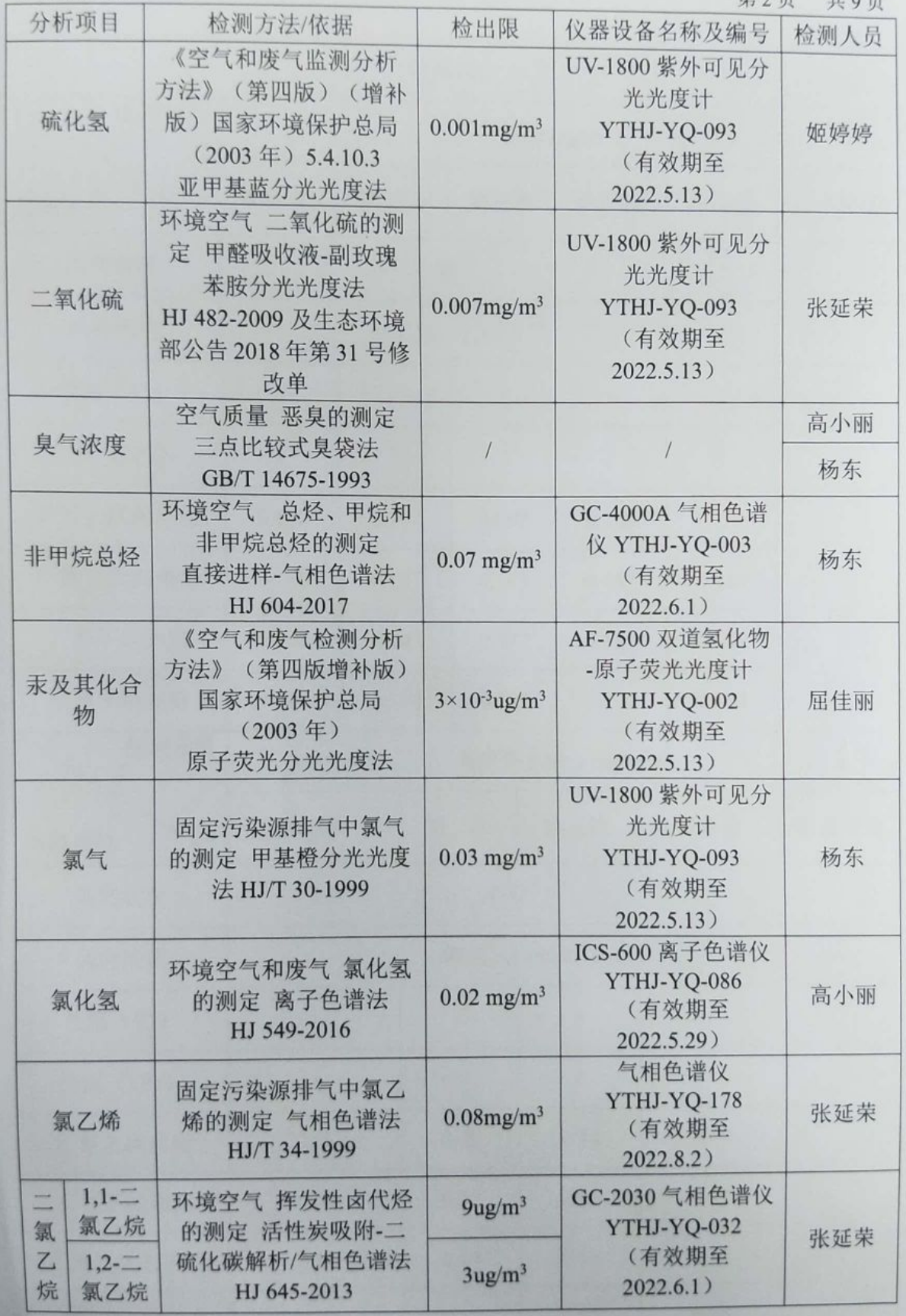

WT2201-008C-0595

第3页 共9页

1、厂界

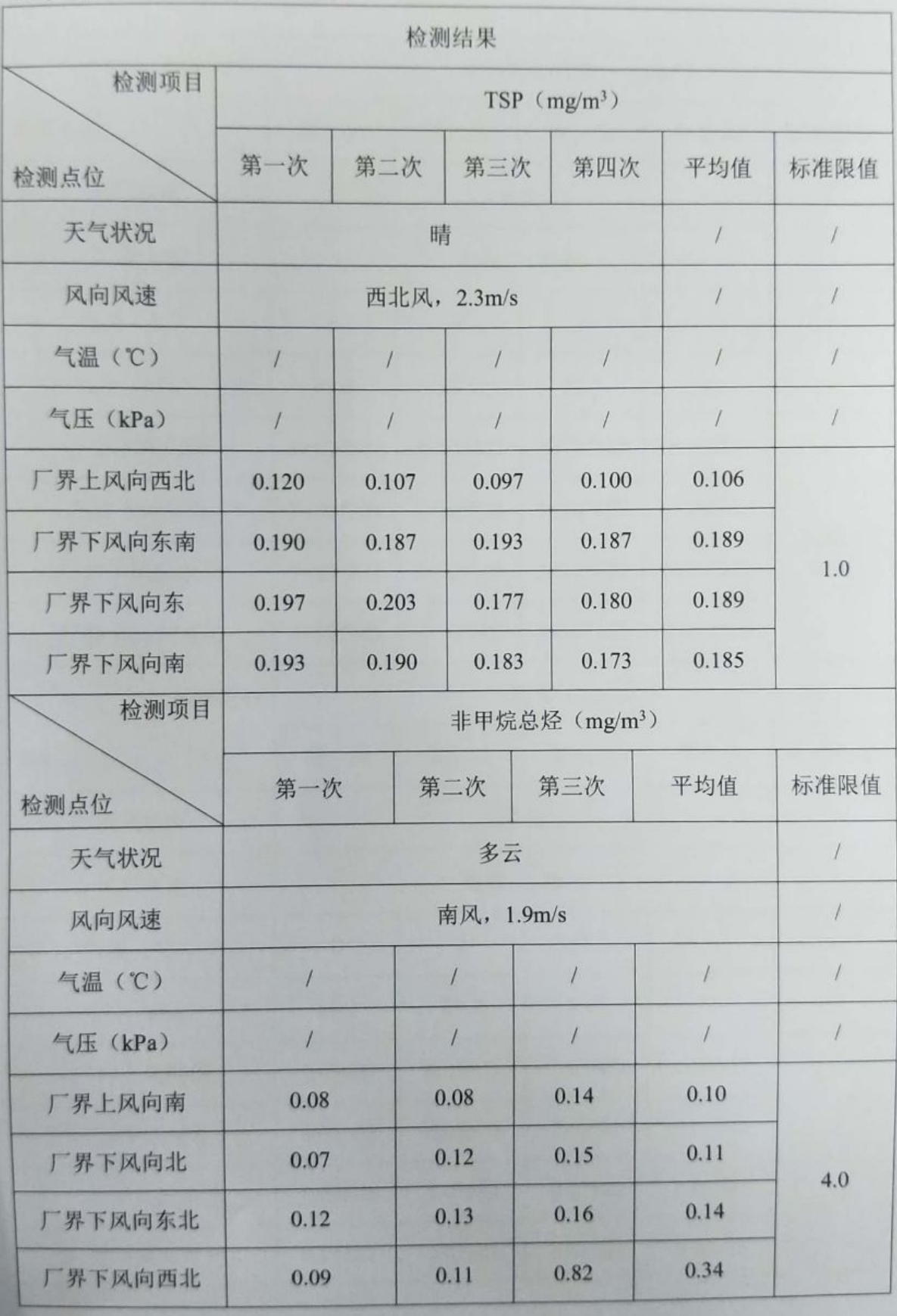

windows

WT2201-008C-0595

第4页 共9页

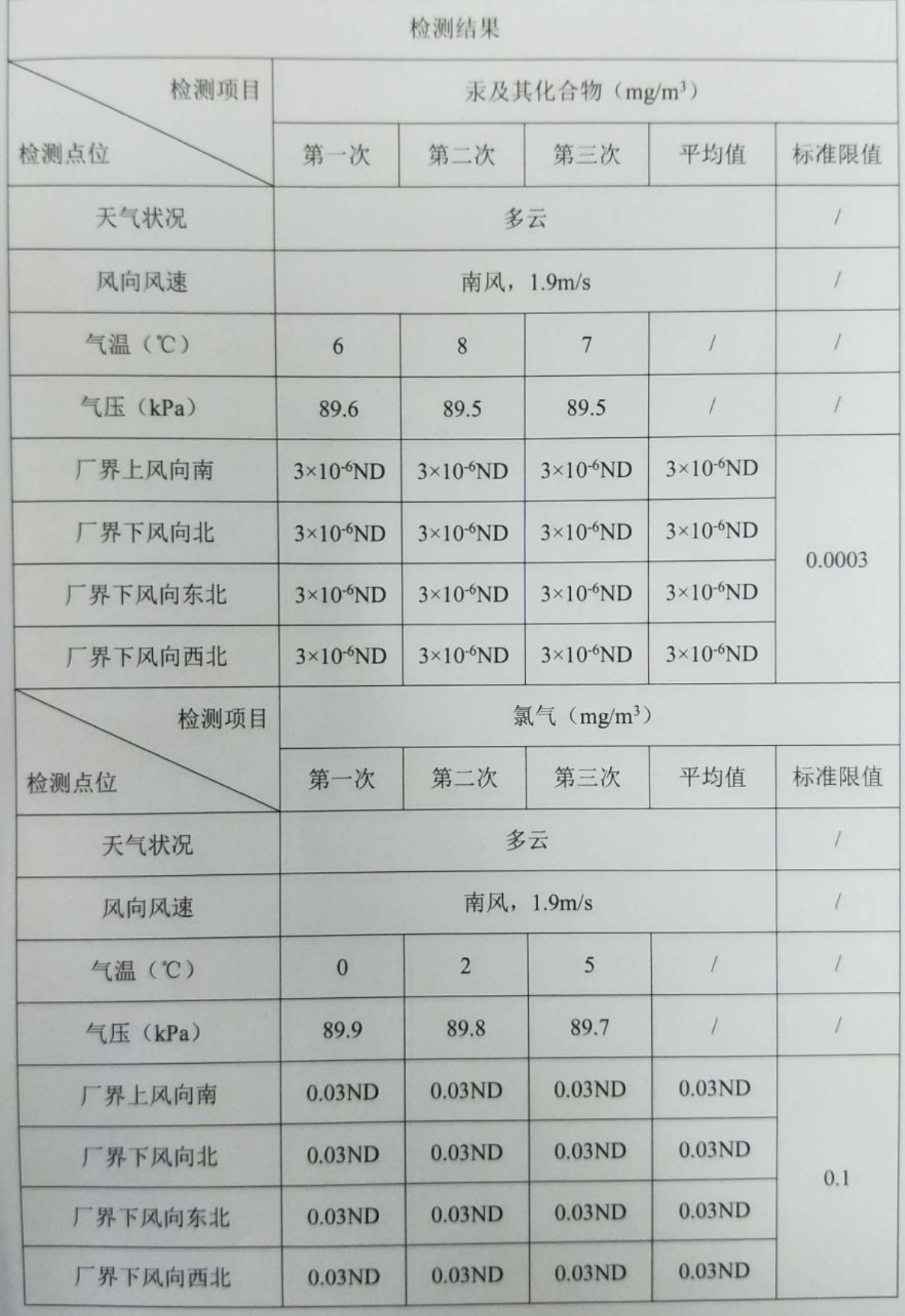

windows

WT2201-008C-0595

第5页 共9页

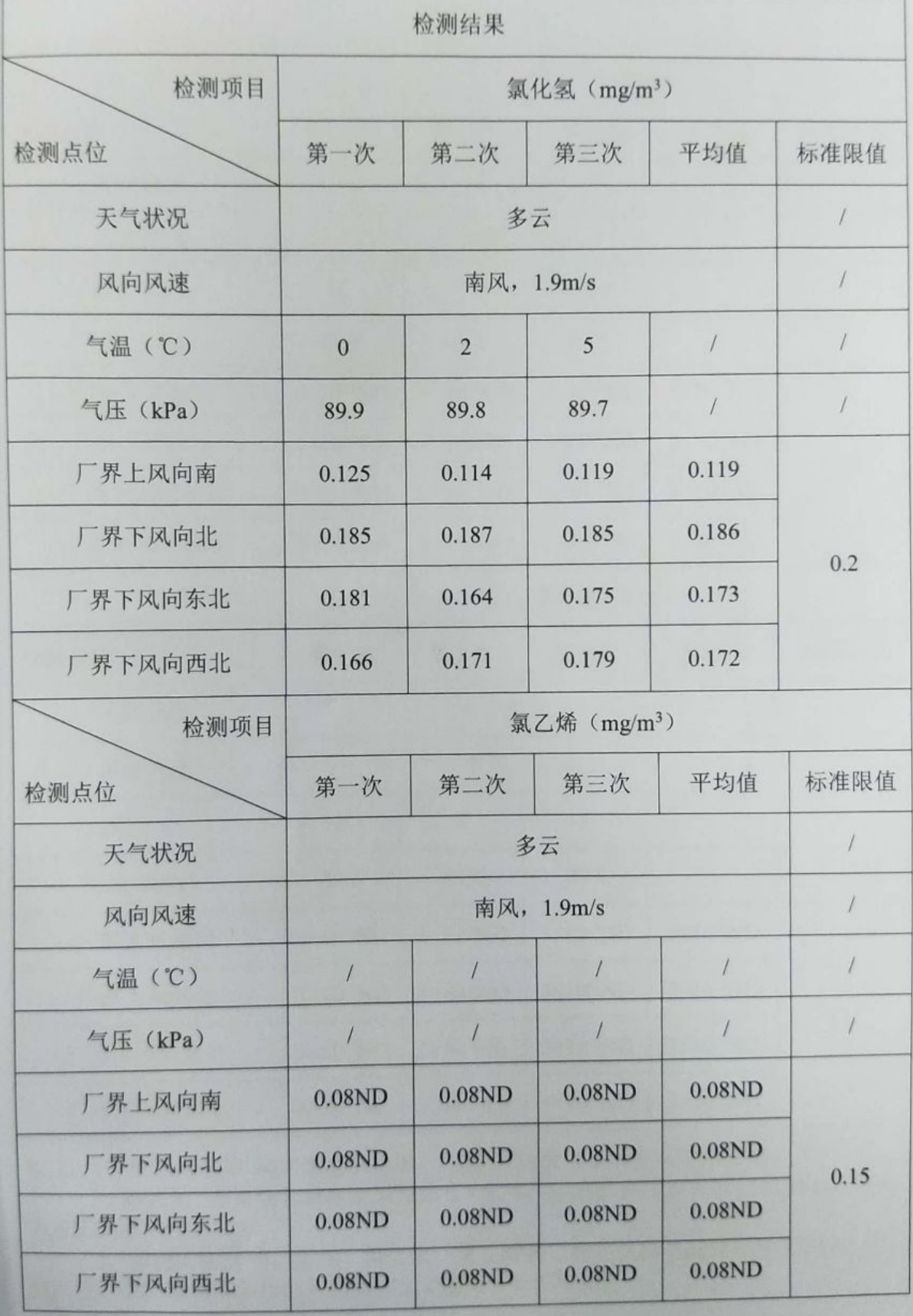

under States

WT2201-008C-0595

第6页 共9页

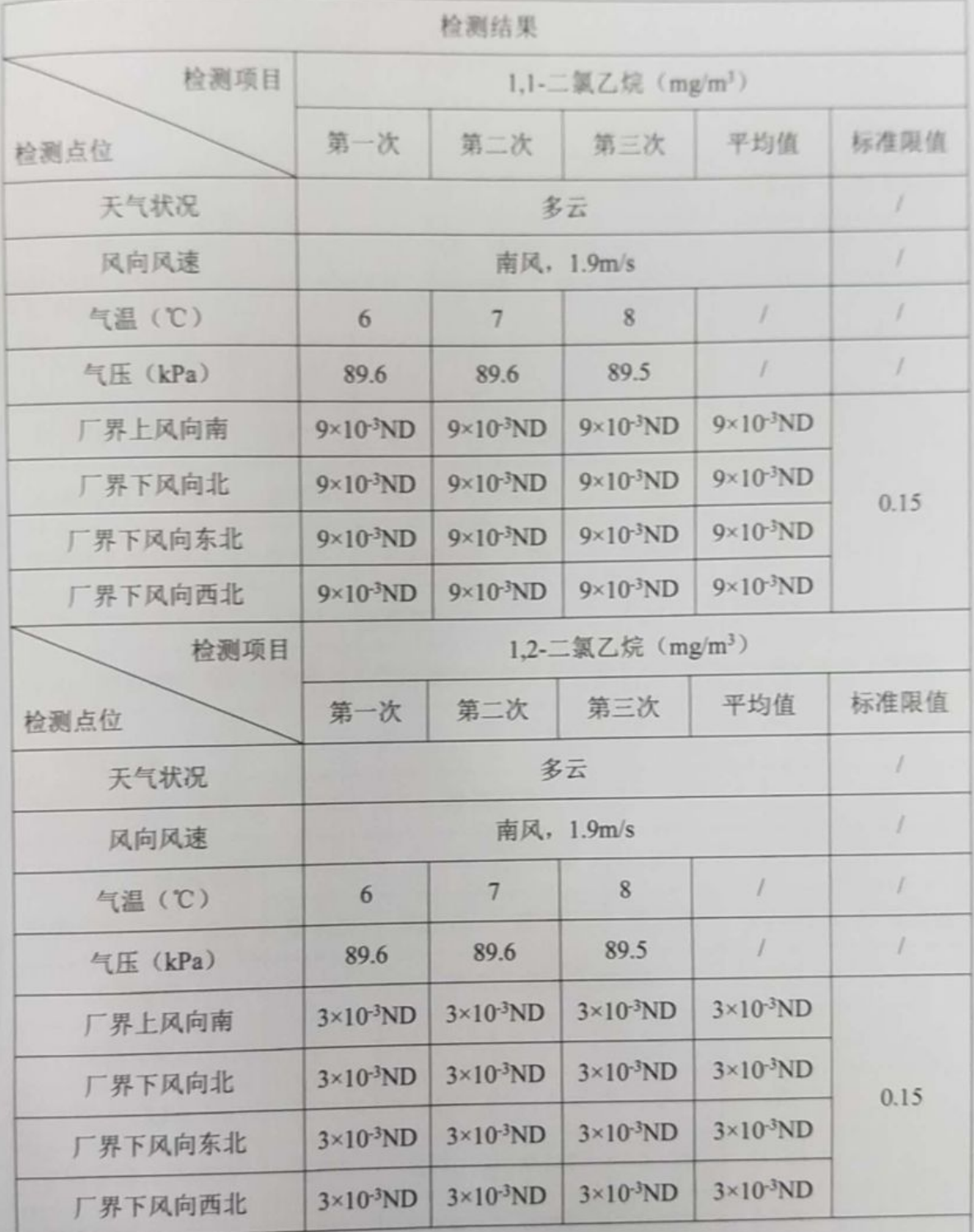

备注: 1、检测结果中"ND"表示未检出, "ND"前的数据表示方法检出限值。

2、颗粒物、非甲烷总烃标准限值参考《大气污染物综合排放标准》GB 16297-1996 中表2限值。

3、汞及其化合物、氯气、氯化氢、氯乙烯和二氯乙烷标准限值参考《烧碱、聚 氯乙烯工业污染物排放标准》GB 15581-2016 中表 5 限值。

WT2201-008C-0595

#### 2、灰渣场

第7页 共9页

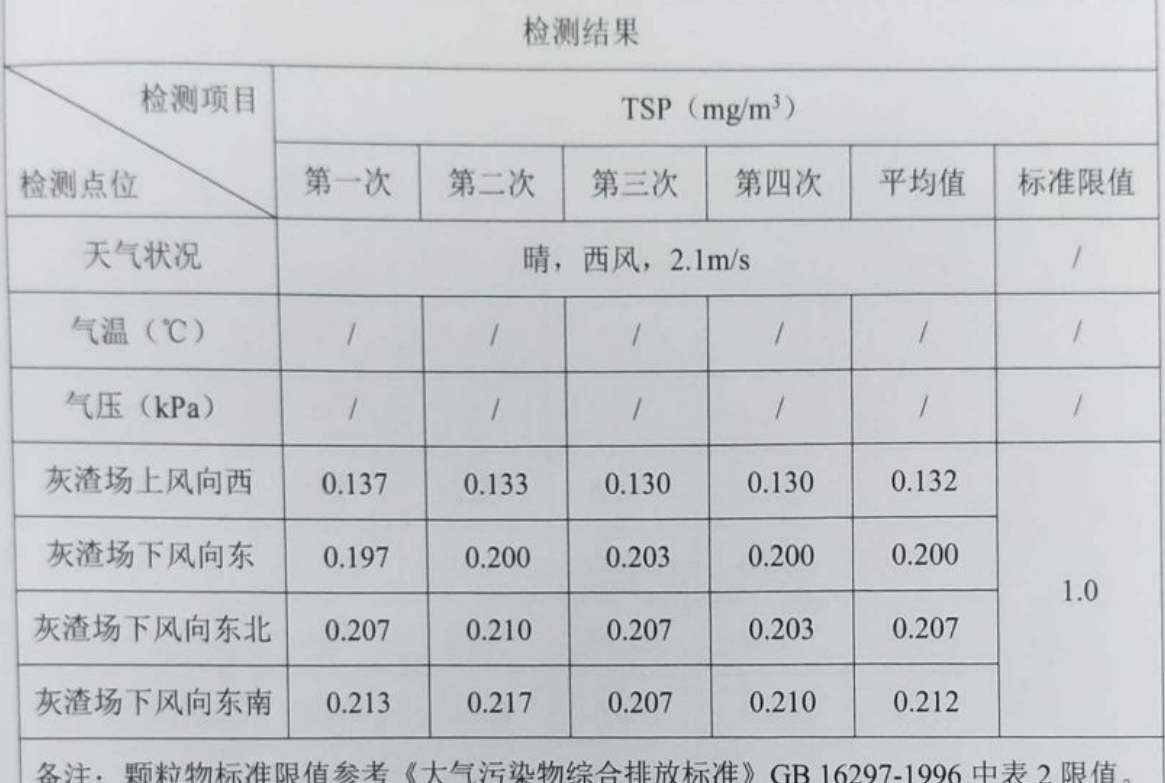

#### 3、干渣堆场

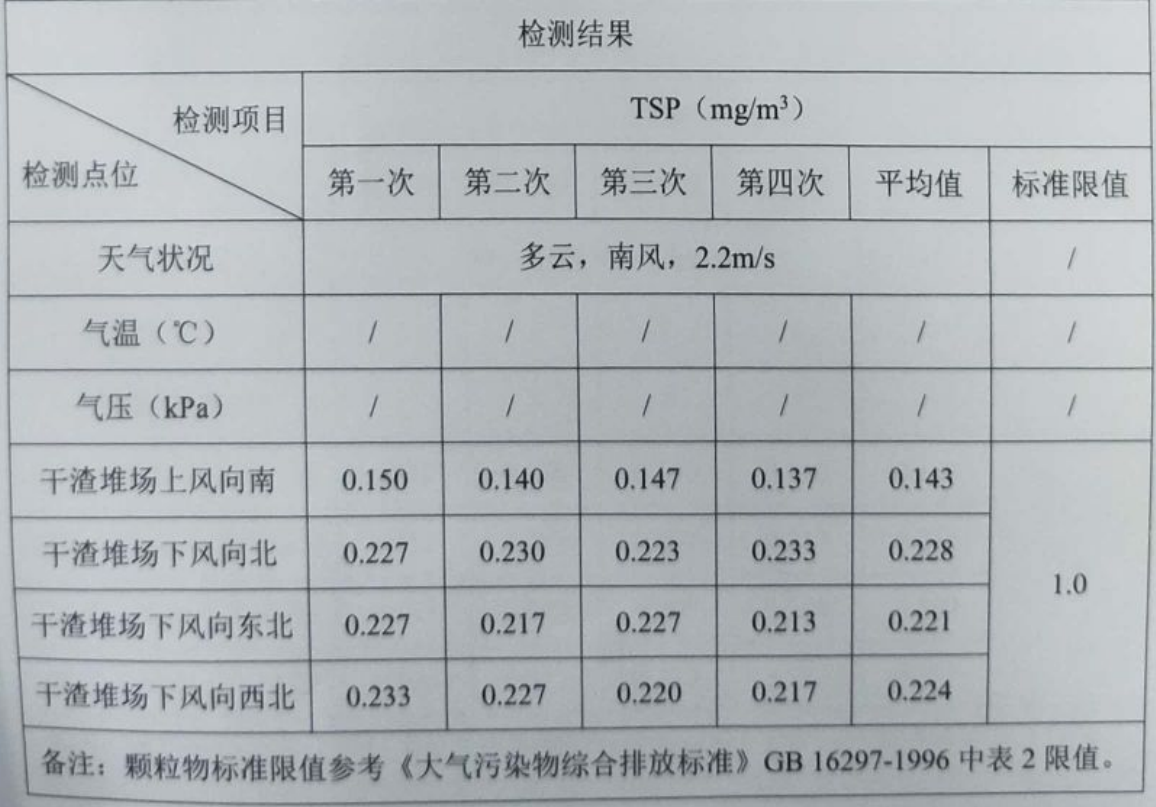

₩.

WT2201-008C-0595

第8页 共9页

4、渣库

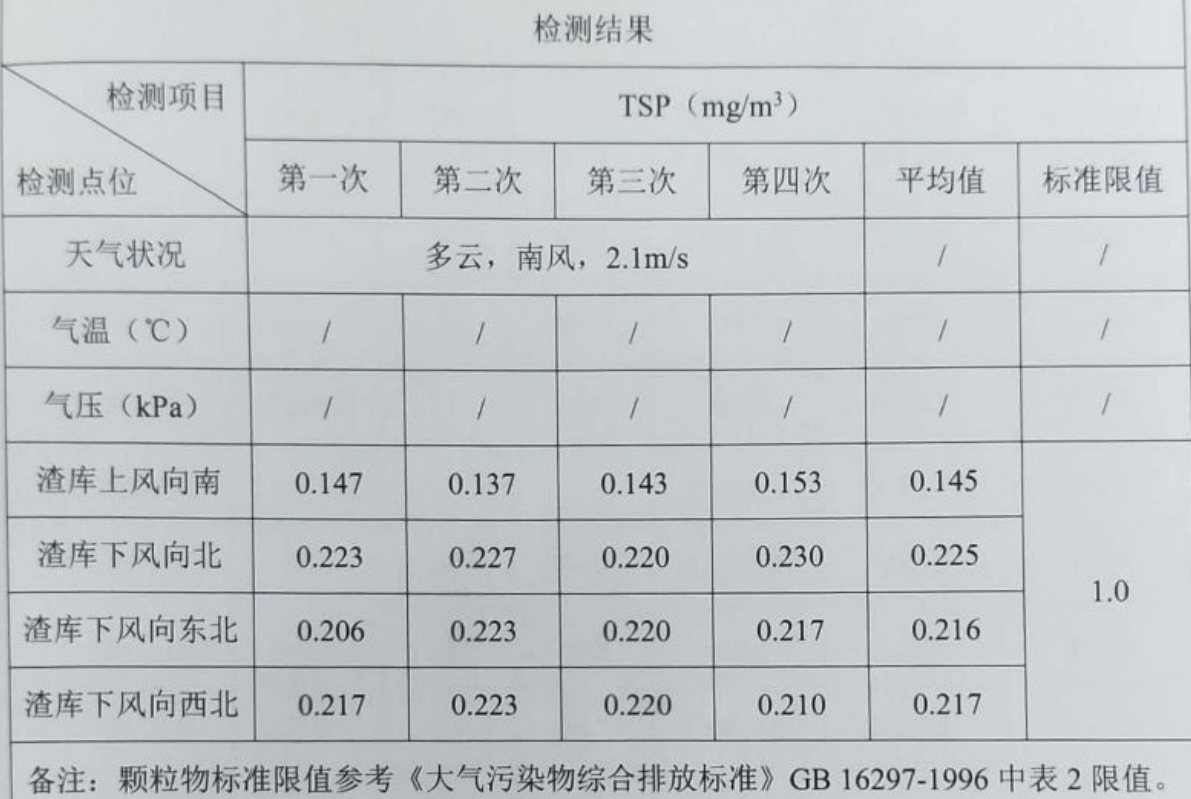

#### 5、渣场一平台

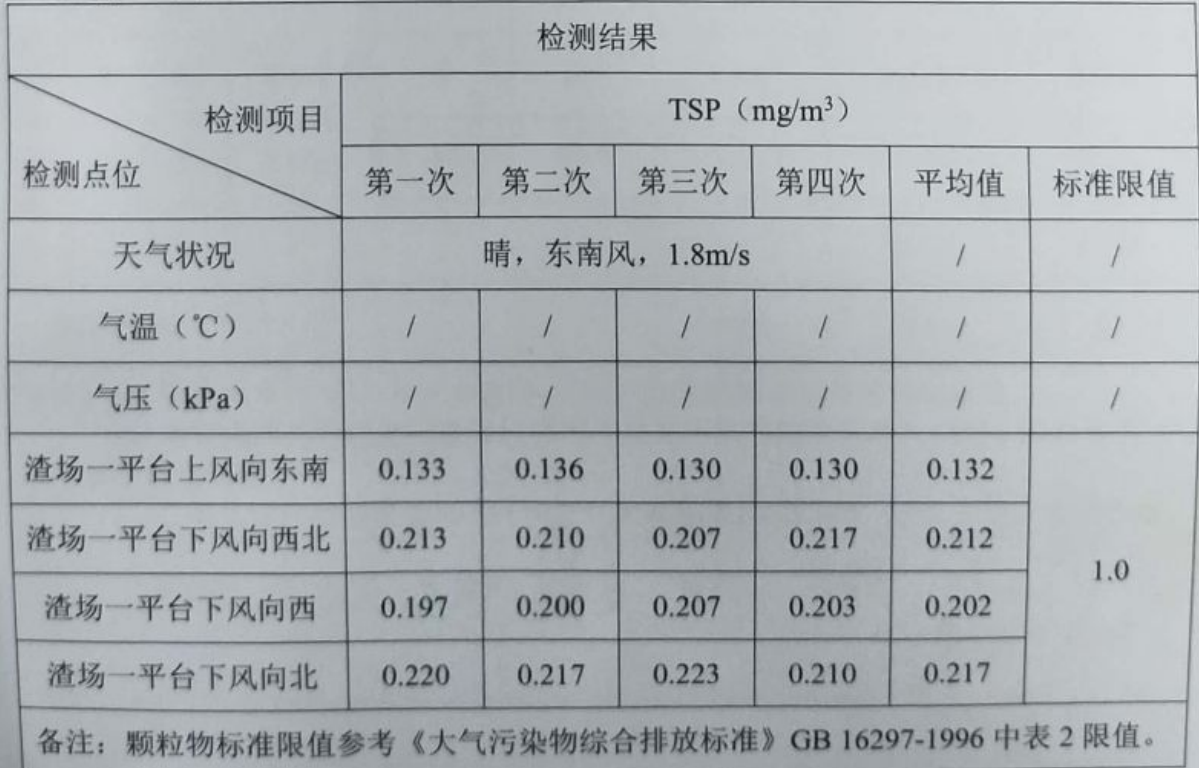

Ã 麴

WT2201-008C-0595

第9页 共9页

6、渣场一平台门口、养老院、路口居民家

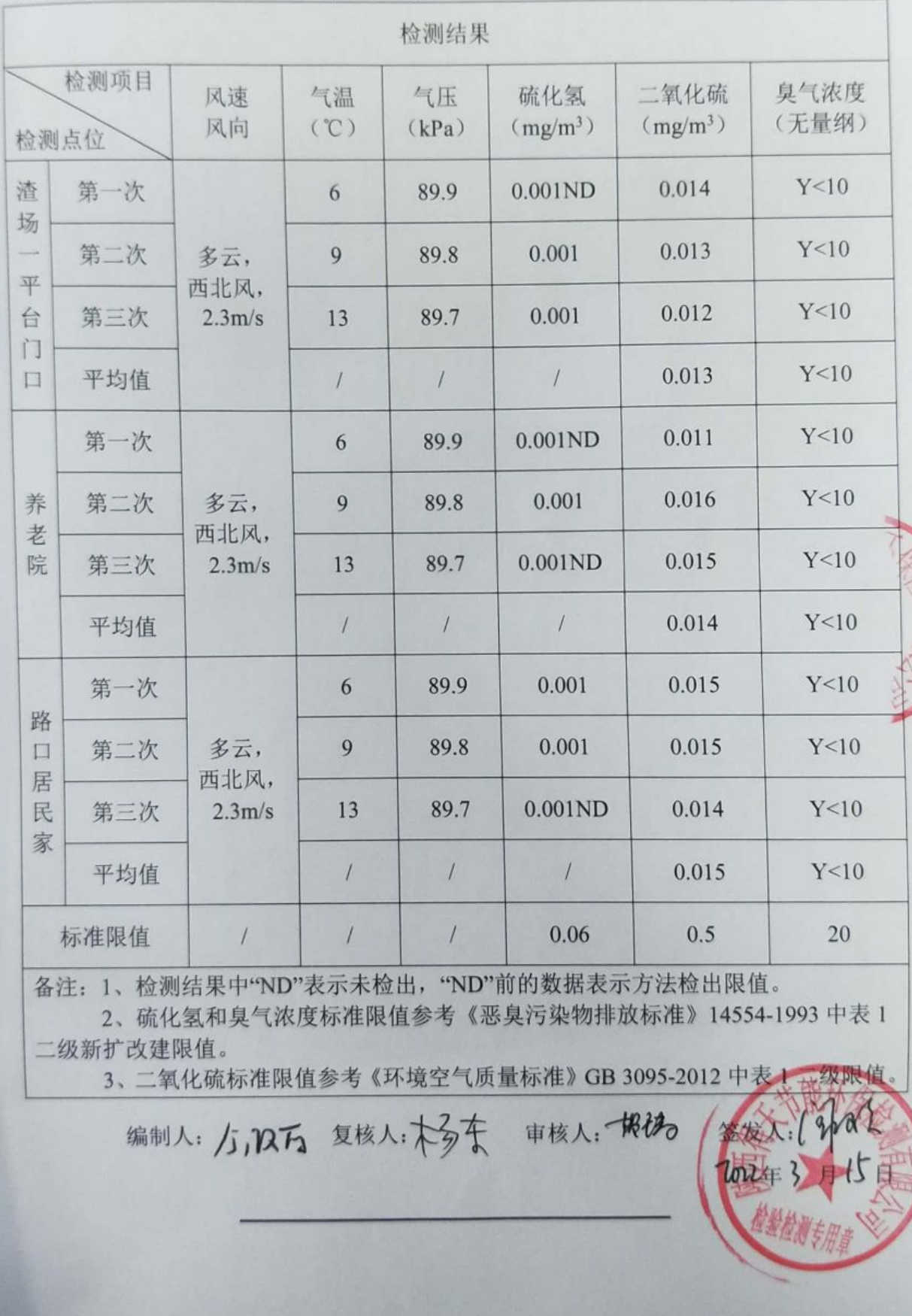

₩.

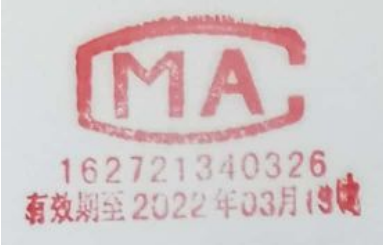

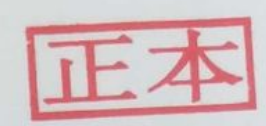

报告 检 测

#### WT2201-008C-0596

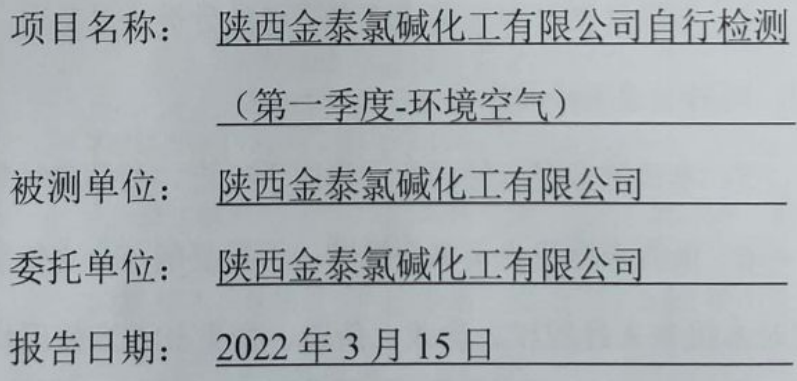

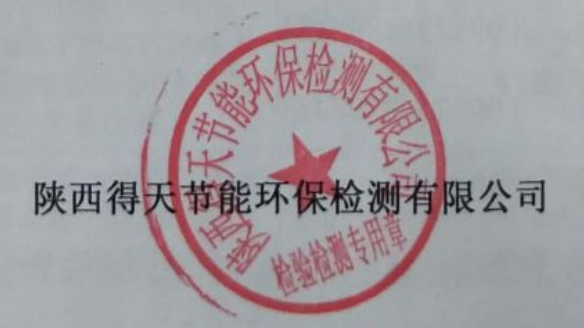

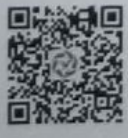

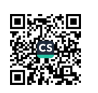

WT2201-008C-0596

第1页 共5页

 $\sim$ 

监

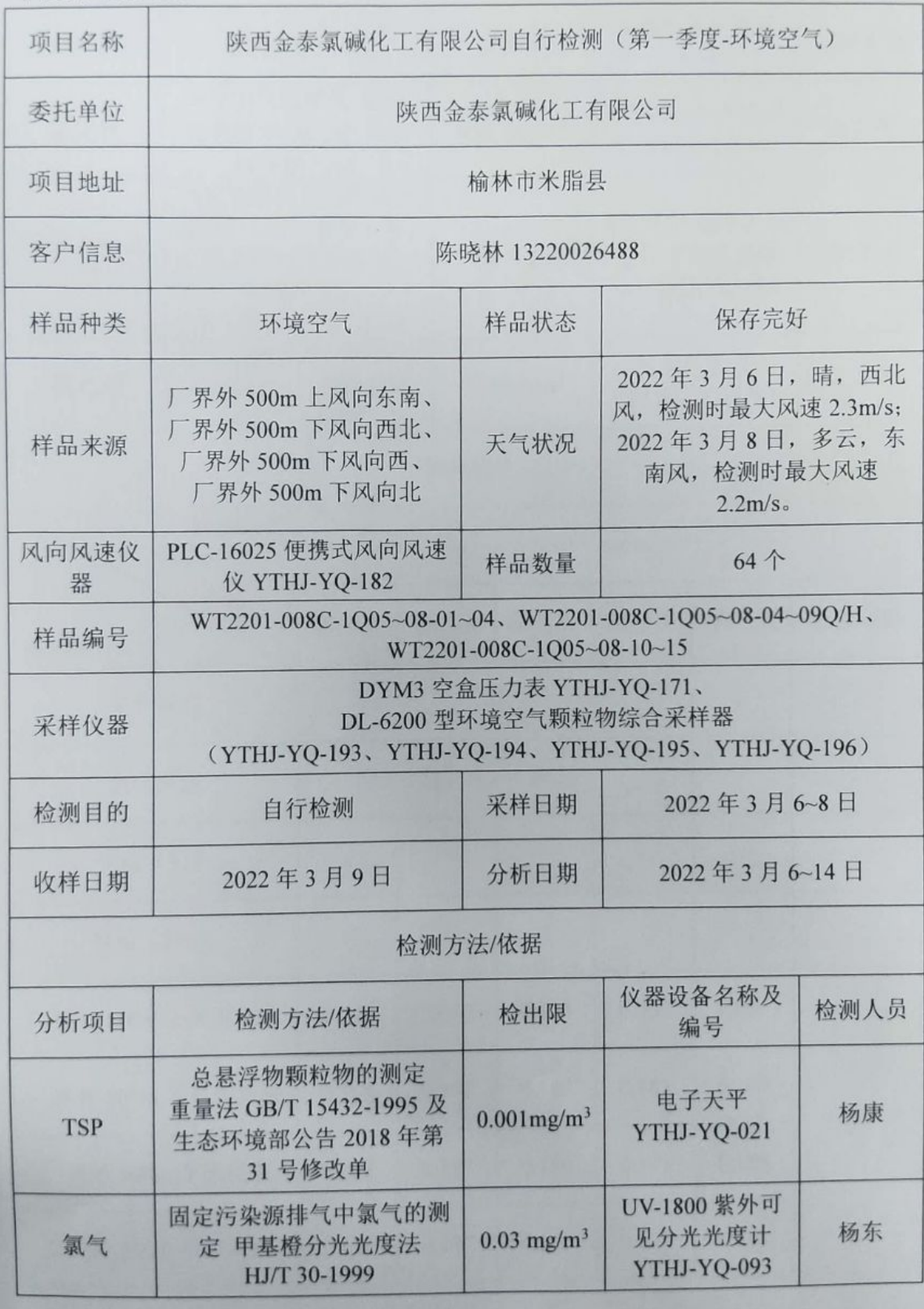

■ 新線

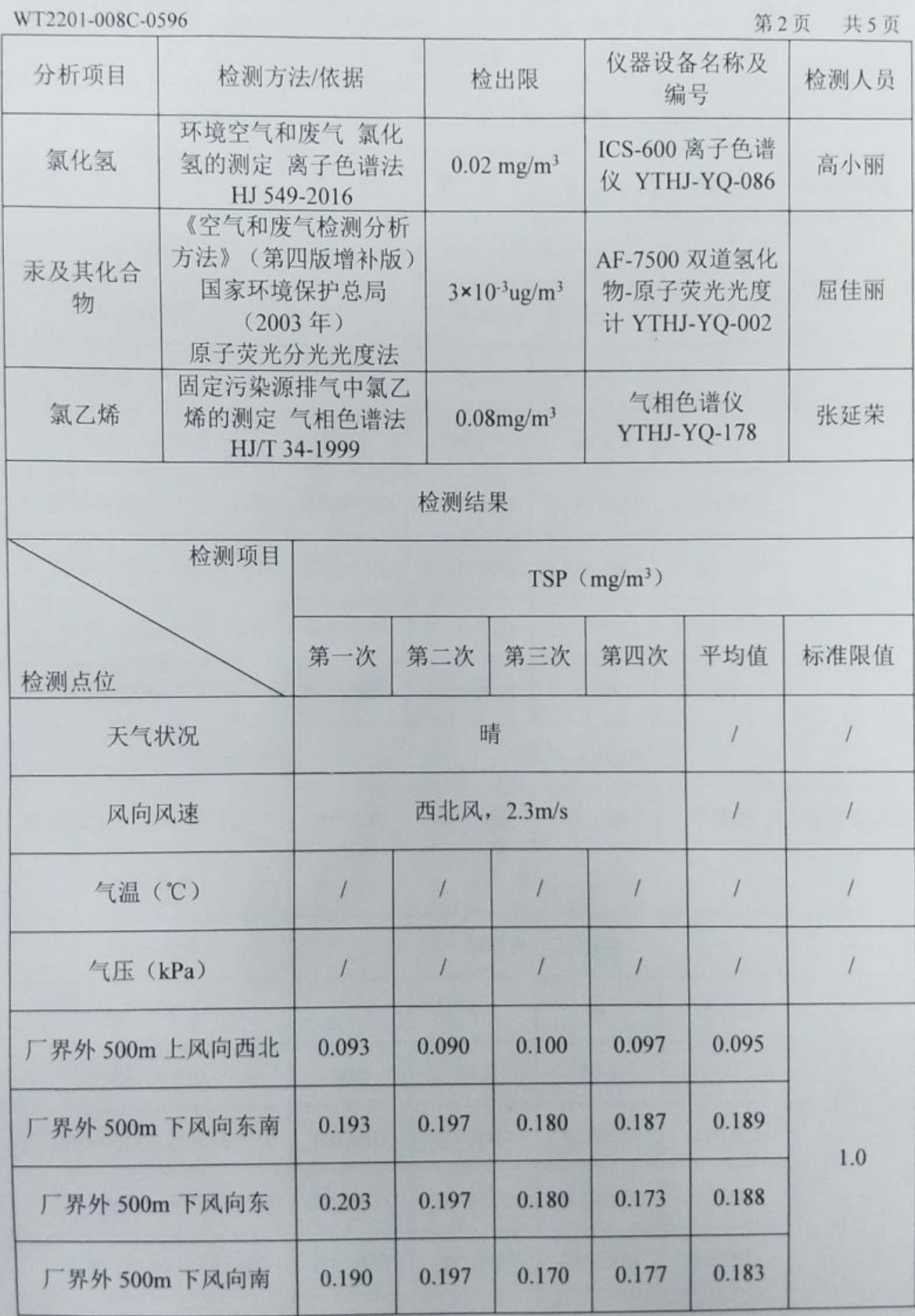

■ 新規<br>■ 新規

WT2201-008C-0596

第3页 共5页

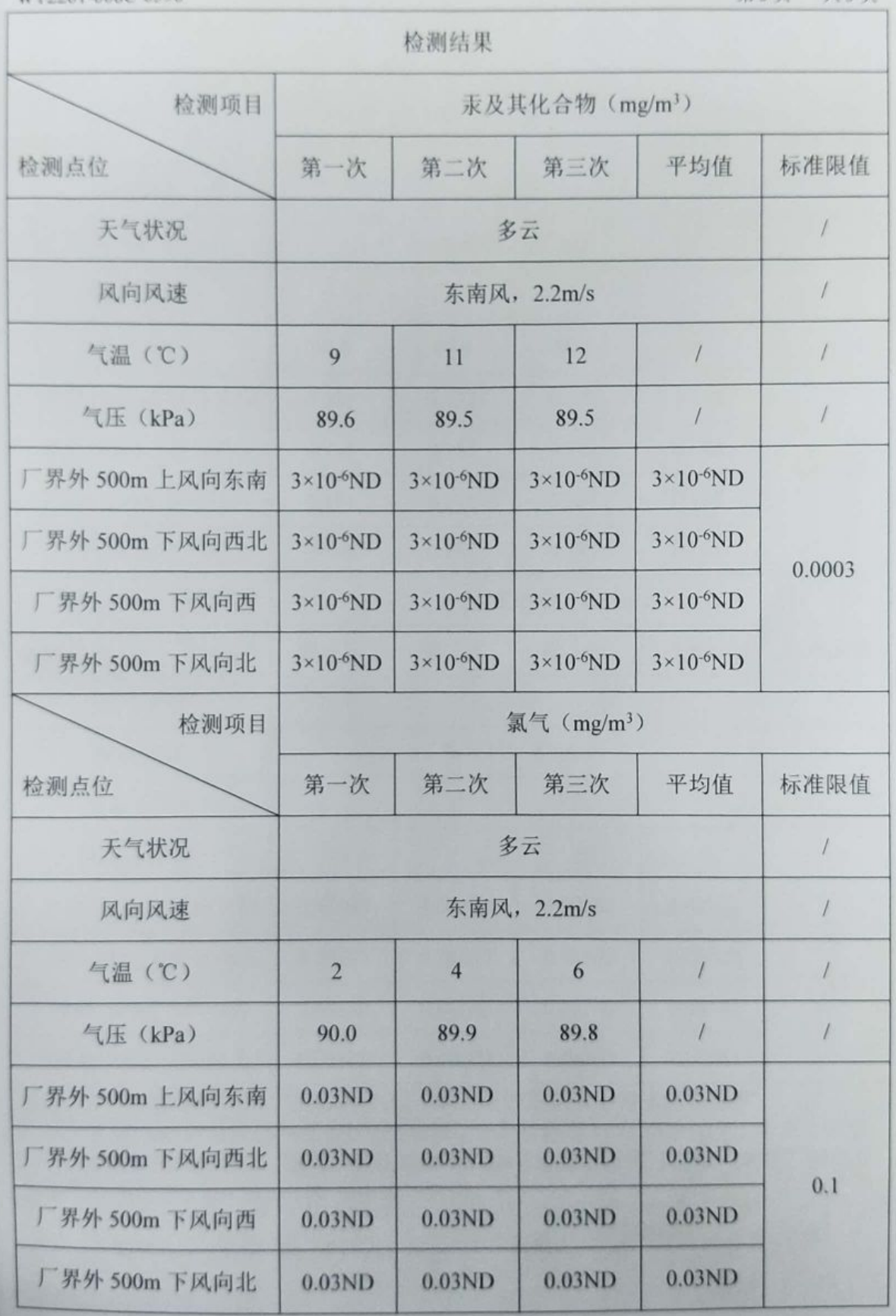

WT2201-008C-0596

 $2.10$ 

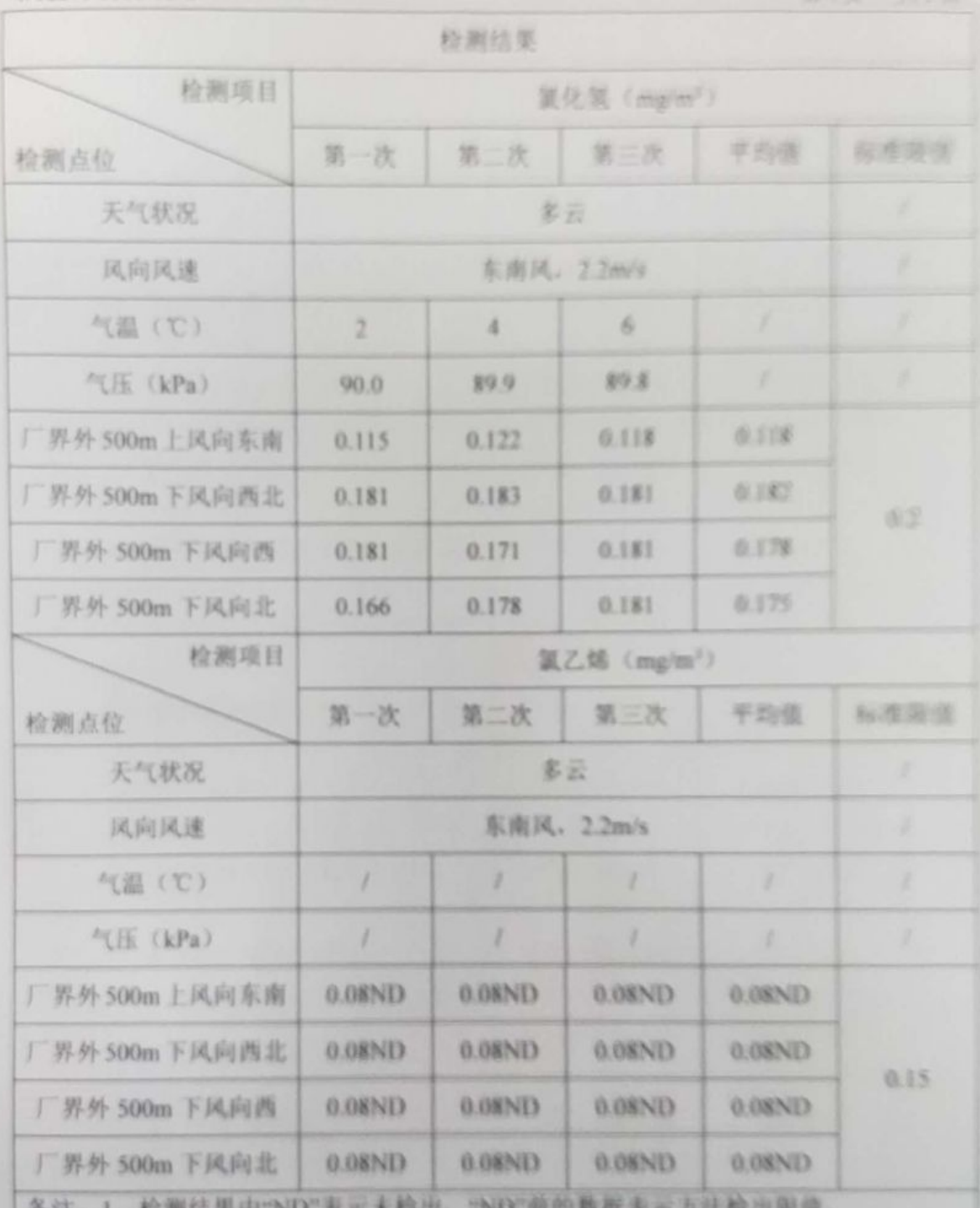

食法

2. 颗粒物标准限值参考《大气污染物综合排放标准》GB 16297-1996 中表 2 限值。 3. 汞及其化合物、氯气、氯化氢和氯乙烯标准限值参考《烧碱、聚氯乙烯》。

※11人: 公永丙 出版人:大多车 ※1版人: 東加一地点

污染物排放标准》GB 15581-2016 中表 5 限值。

数数

WT2201-008C-0596

第5页 共5页

#### 附件

仪器信息

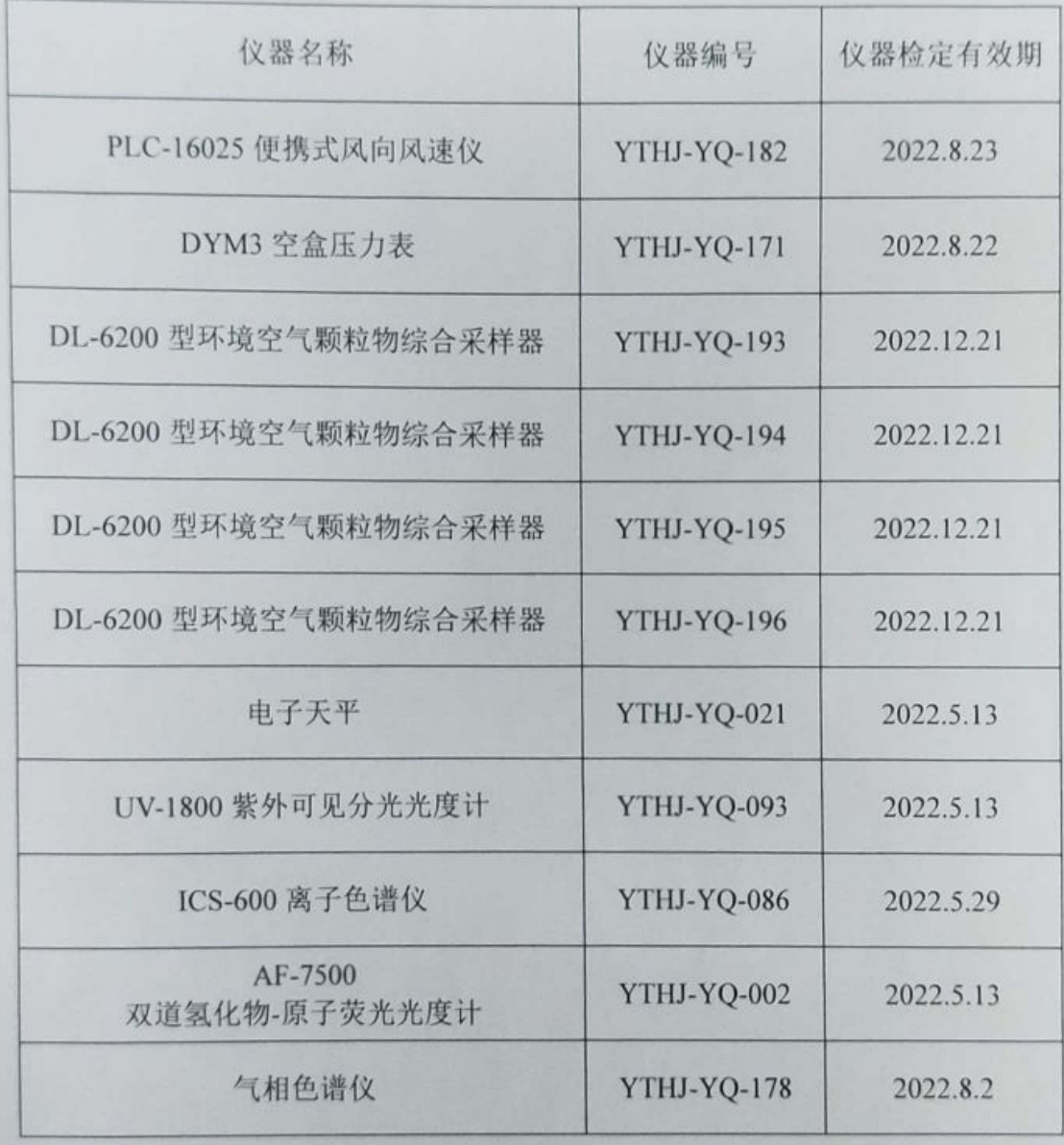

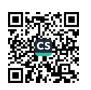

**一个人的** 

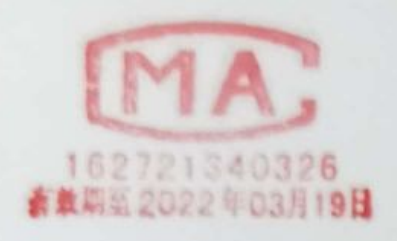

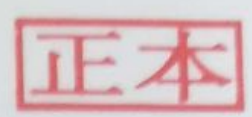

检测 报告

WT2201-008C-0594

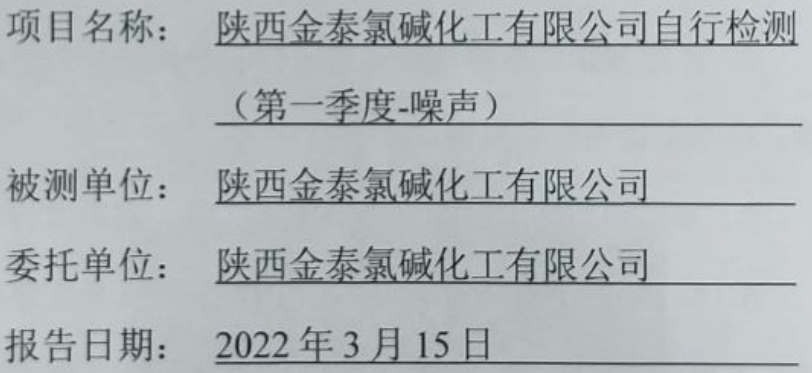

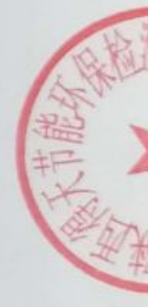

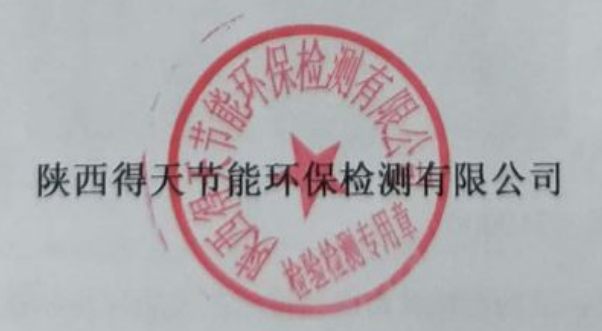

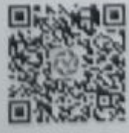

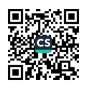

WT2201-008C-0594

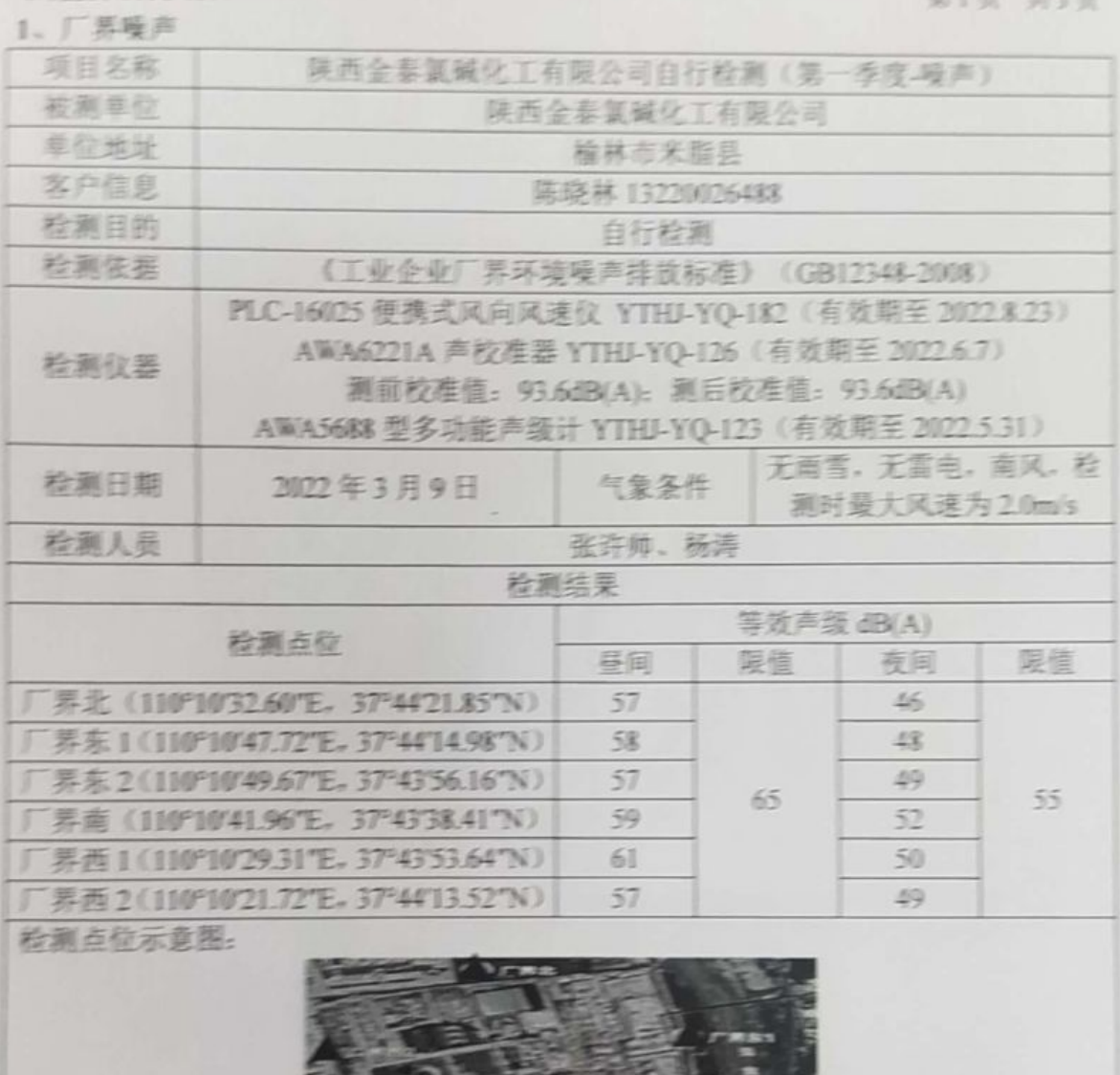

备注: 1、标准限值参考《工业企业厂界环境噪声排放标准》GB 12348-2008 表 1 中 3 类服值。

2. 昼间指 6:00~22:00. 夜间指 22:00~次日 6:00 之间的时段。

3. ▲表示噪声监测点位。

▓▓

WT2201-008C-0594

2 工资管保障法

第2页 共3页

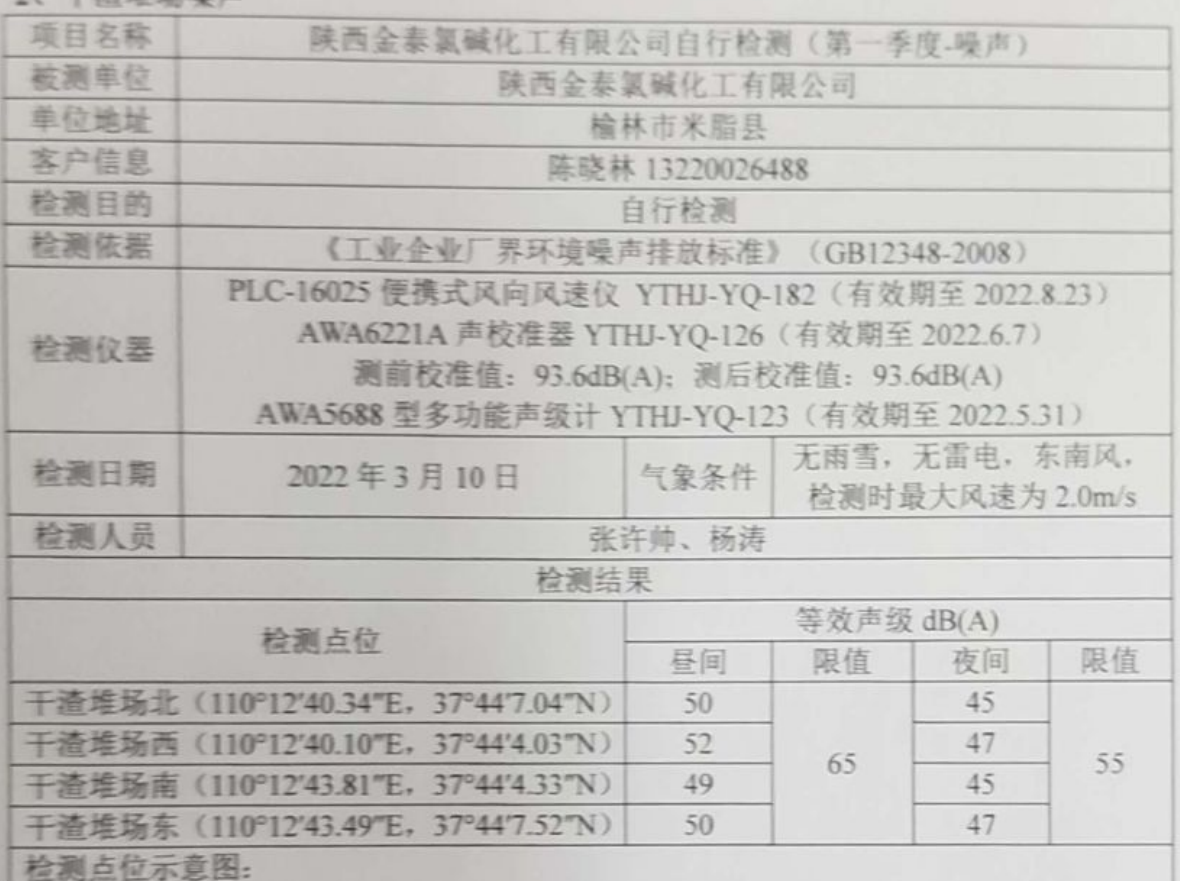

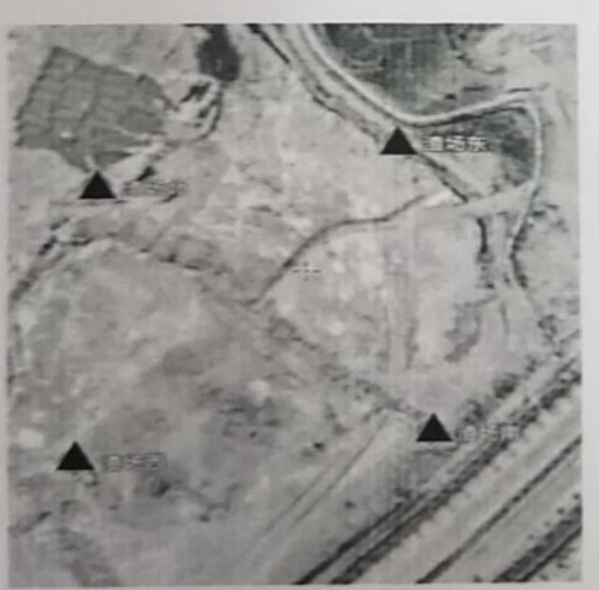

备注: 1、标准限值参考《工业企业厂界环境噪声排放标准》GB 12348-2008 表 1 中 3 类限值。

2. 昼间指 6:00~22:00, 夜间指 22:00~次日 6:00 之间的时段。

3、▲表示噪声监测点位。

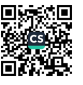

WT2201-008C-0594

第3页 共3页

冰花一亚石蜡古

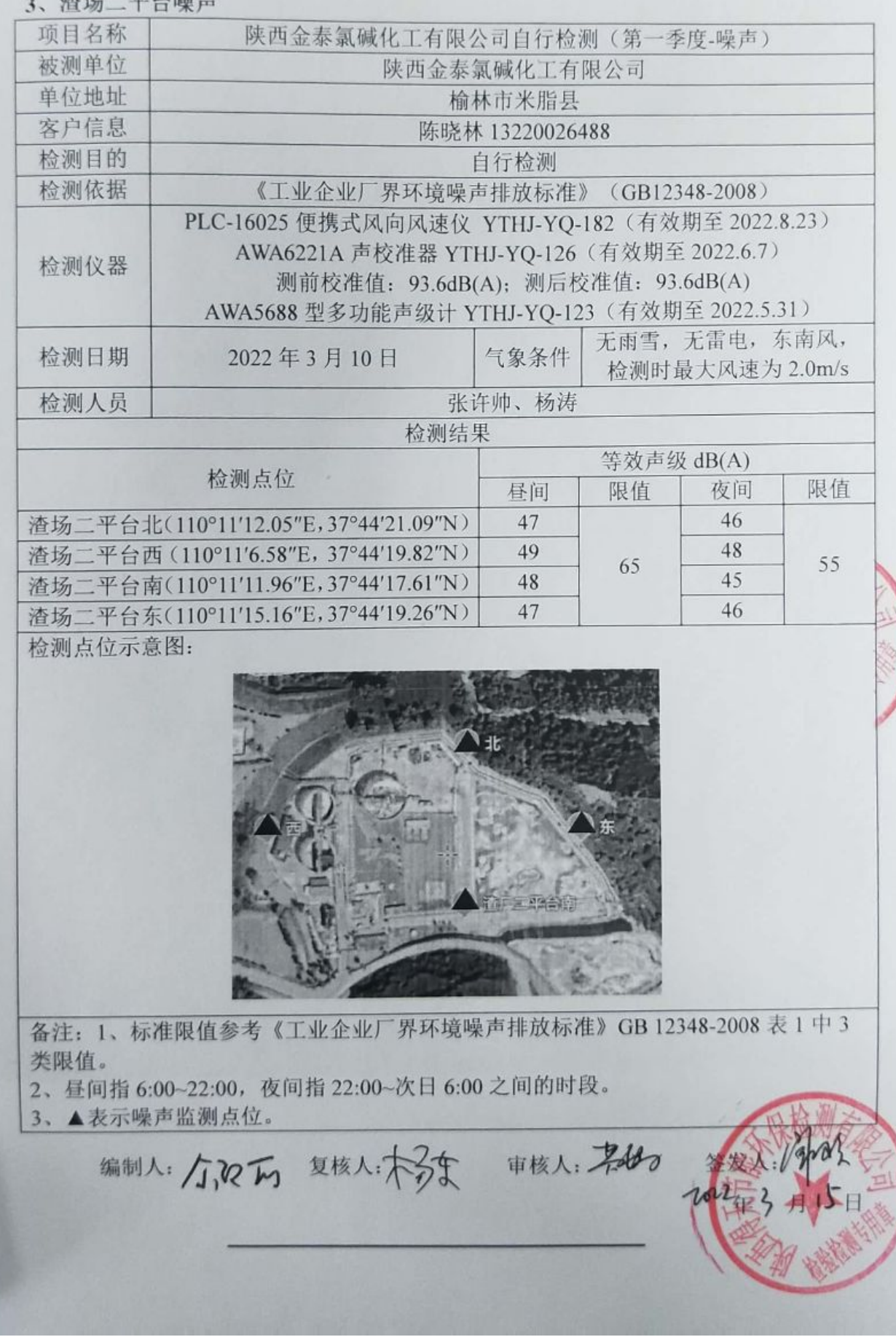

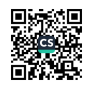

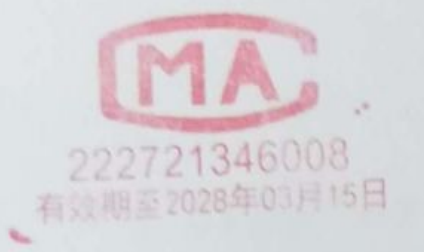

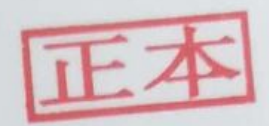

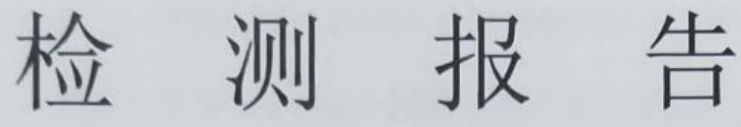

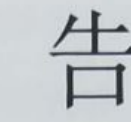

WT2201-008C-0706

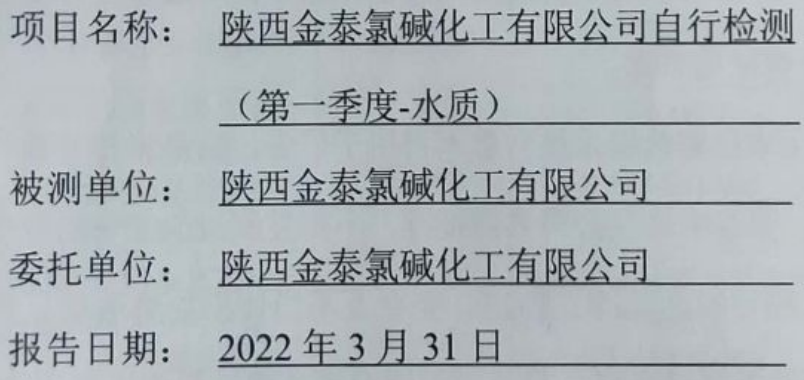

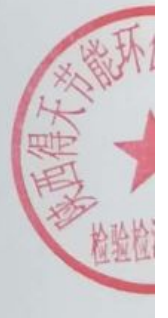

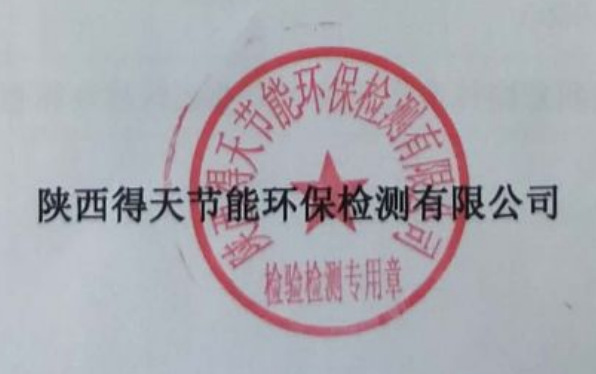

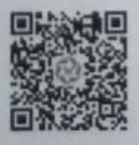

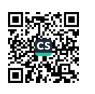

WT2201-008C-0706

第1页 共5页

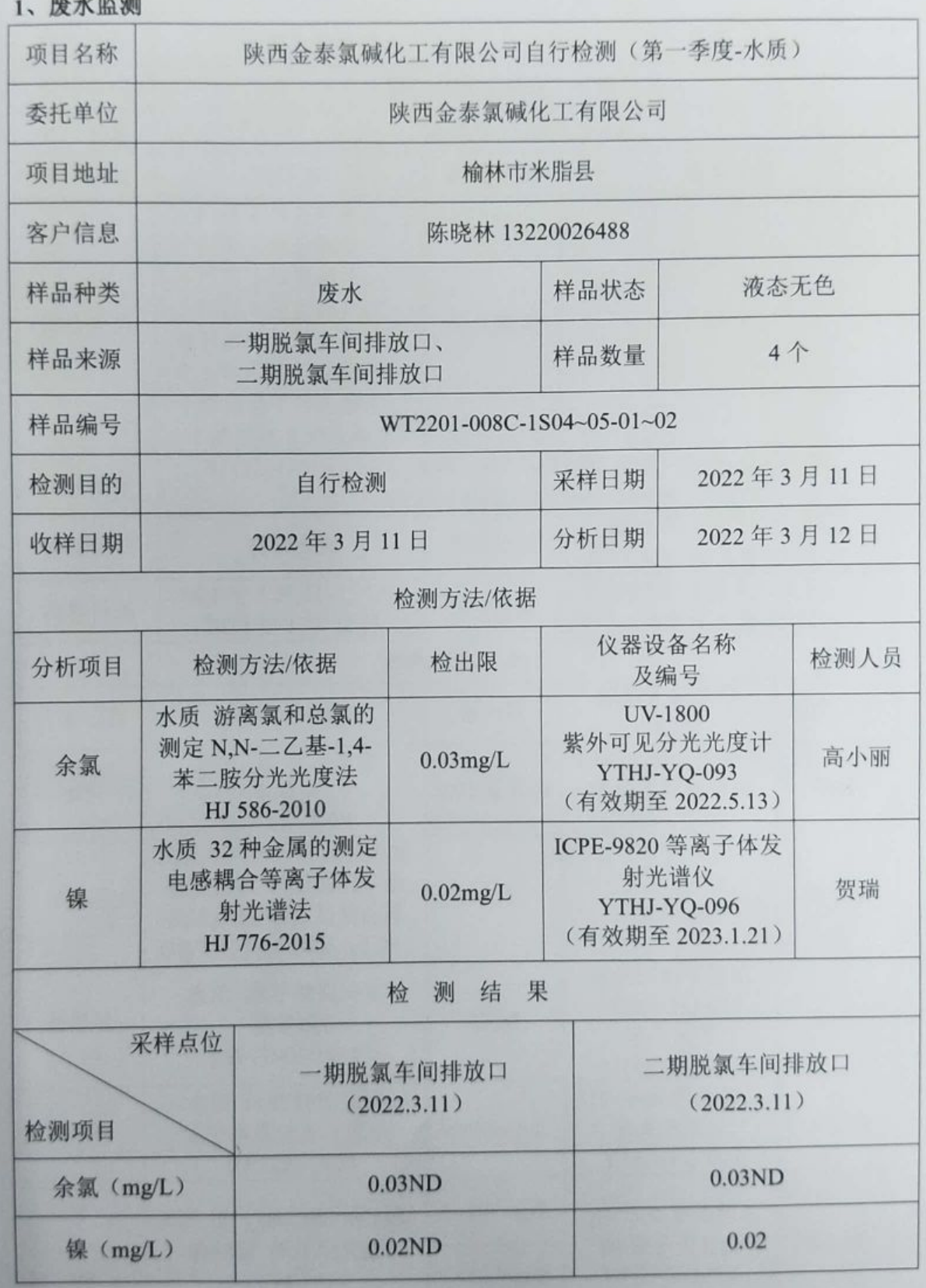

■ 新線

WT2201-008C-0706

第2页 共5页

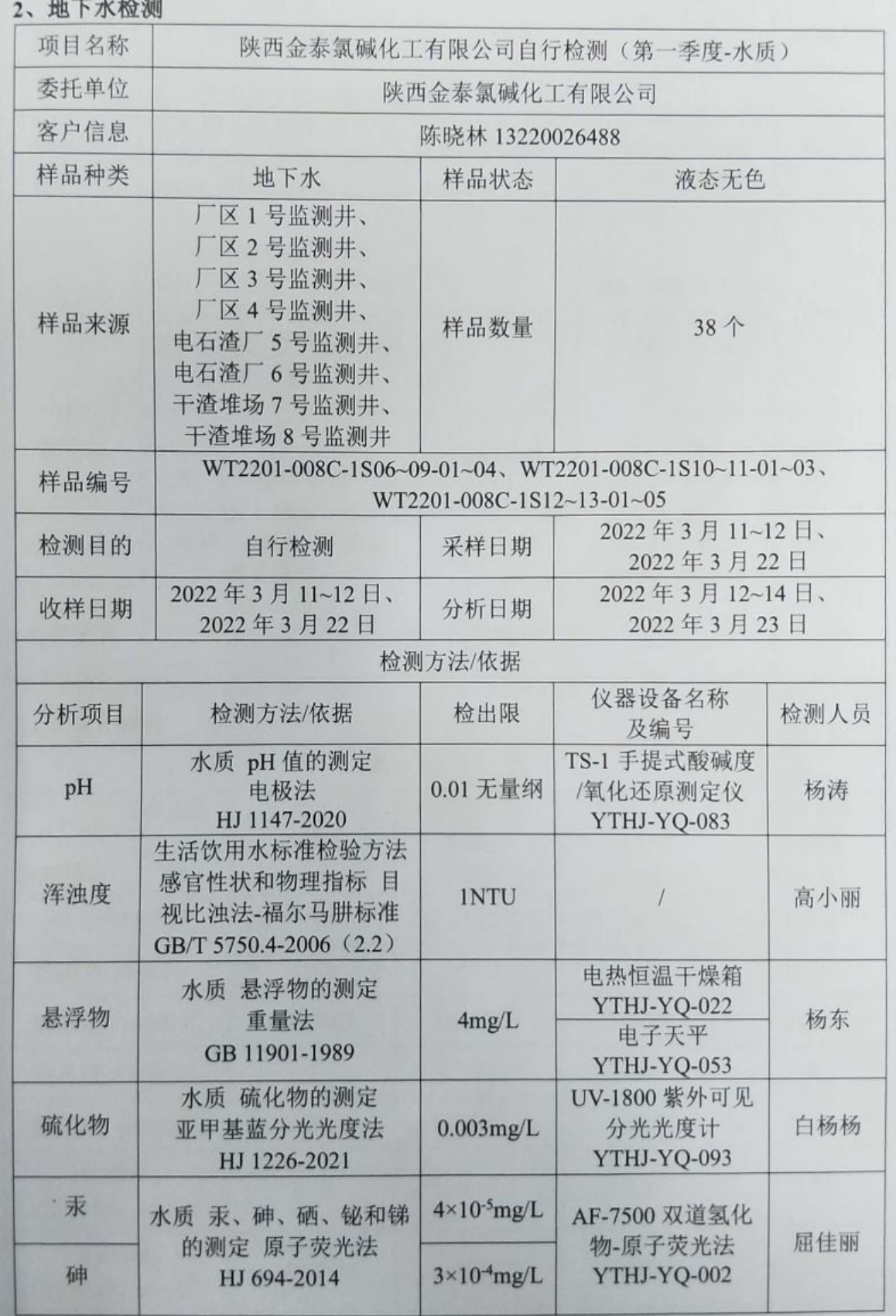

- 272500

wT2201-008C-0706

第3页 共5页

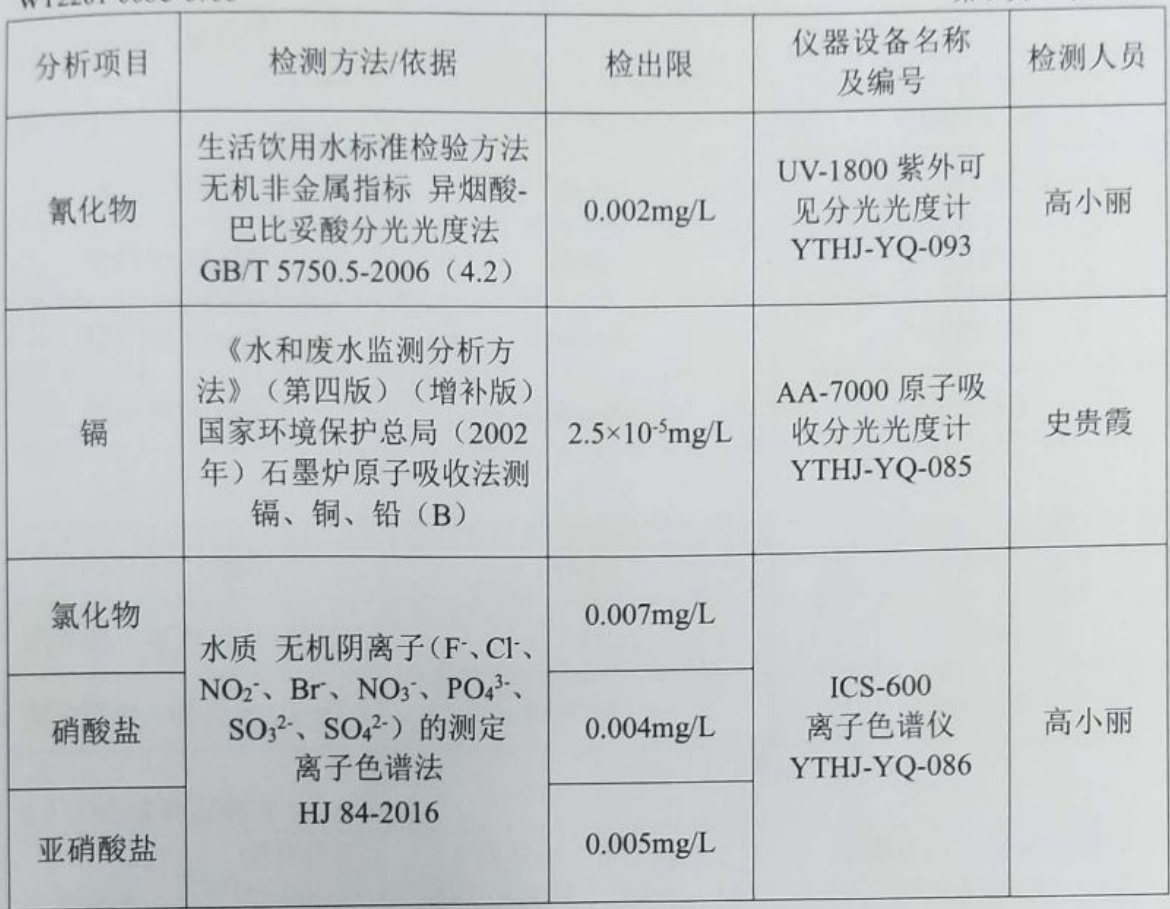

#### 2.1 厂区水源井

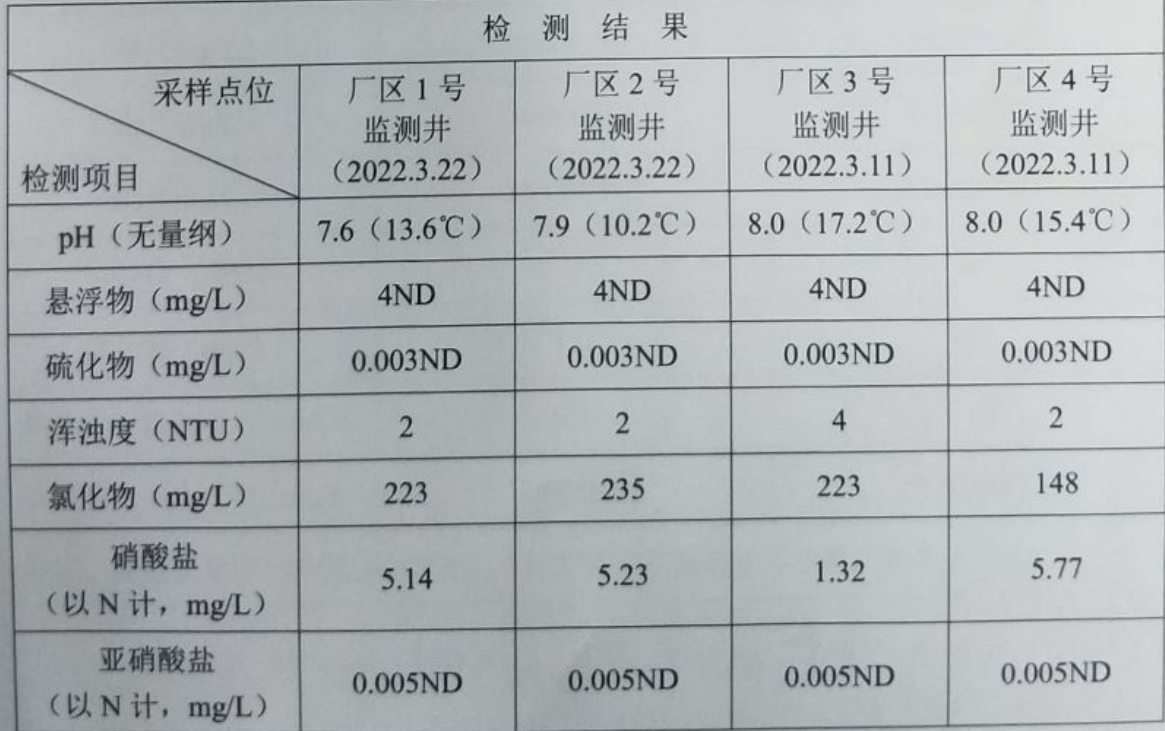

under States

WT2201-008C-0706 ,,由石渣厂收漏共 第4页 共5页

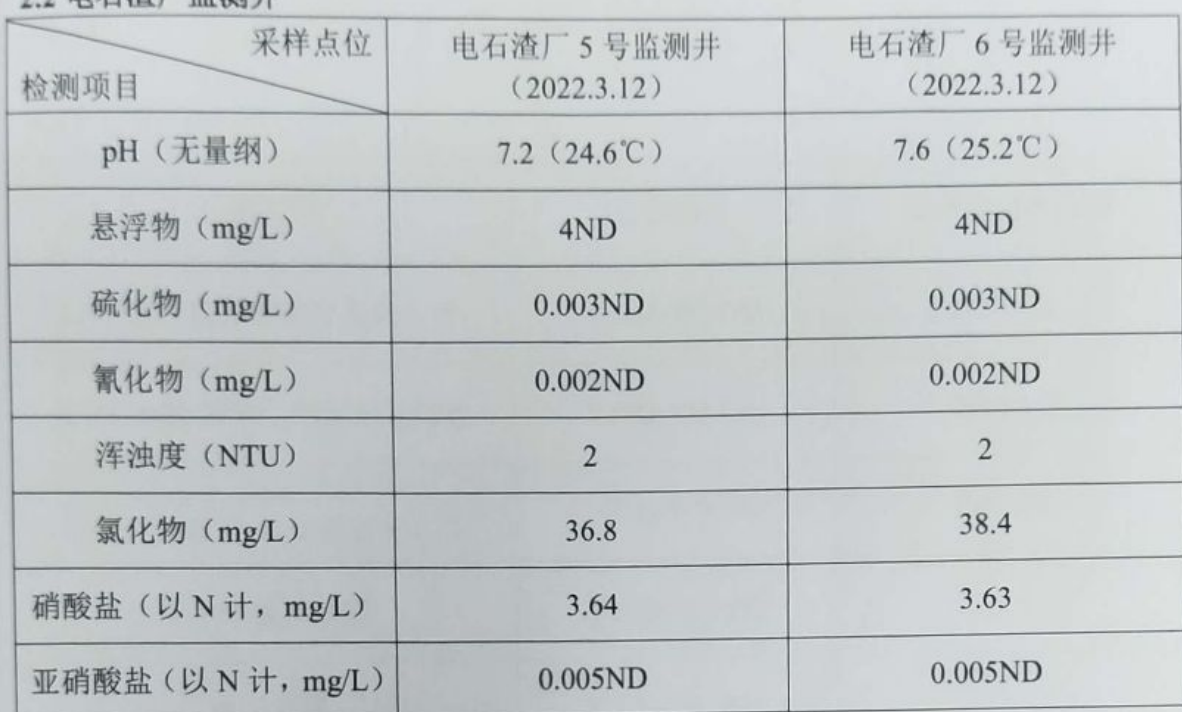

#### 2.3 干渣堆场监测井

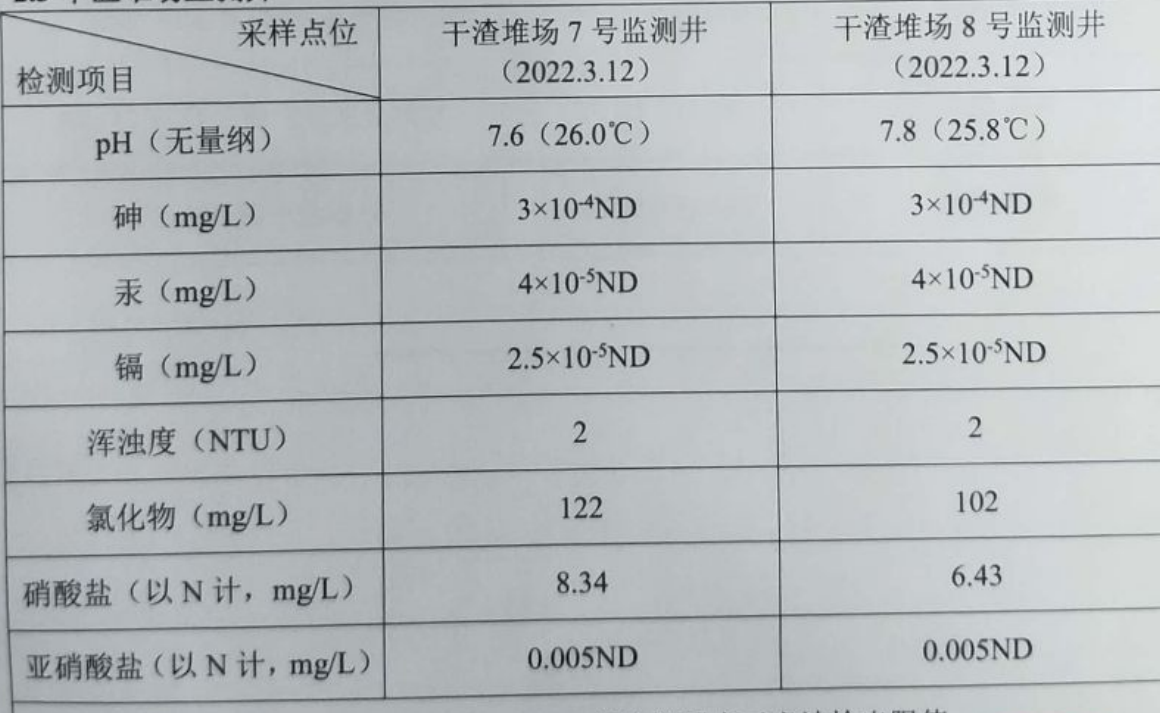

备注: 检测结果中"ND"表示未检出, "ND"前的数据表示方法检出限值。

编制人: 右汉石 复核人法思考 审核人: 数的 梅兰人:

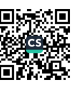

WT2201-008C-0706

第5页 共5页

#### 附件

仪器信息

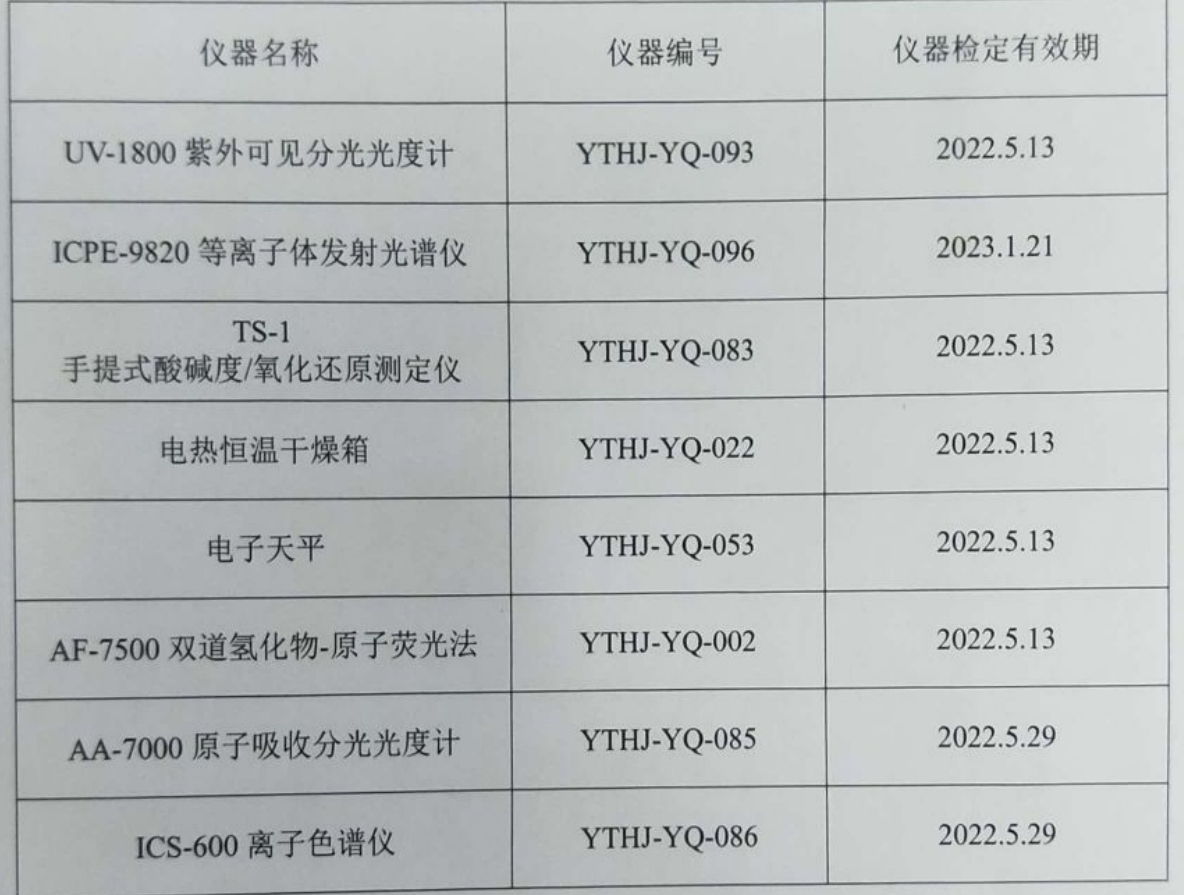

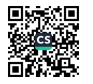

自己的人